**Roland** 

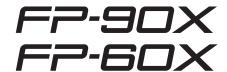

Roland Digital Piano
Owner's Manual

## **Look What You Can Do with the FP-90X/FP-60X**

| Play the Piano                                                                                                    |
|----------------------------------------------------------------------------------------------------|
| Play various sounds page 8                                                                                                  |
| This unit contains a wide variety of tones (sounds).                                                                        |
| You can freely select and perform using these tones.                                                                        |
| Play two layered tones (Dual Play)                                                                                          |
| You can layer two tones on a single key.                                                                                    |
| Play different tones with your left and right hands (Split Play)                                                            |
| You can divide the keyboard into left and right zones, and select a different tone for each zone.                           |
| Live Performance Features                                                                                                   |
| Adjust the tone color (Equalizer)                                                                                           |
| You can adjust the character of the sound as appropriate for the location where you're playing the instrument.              |
| Recall performance settings (Registration)                                                                                  |
| You can save the settings related to your performance and recall them up anytime, easily.                                   |
| Add vocals to your performance page 22                                                                                      |
| You can connect a microphone (sold separately) to the this unit and add your voice to your performance.                     |
| You can even add effects to your vocals.                                                                                    |
| Convenient Functions                                                                                                    |
| Record your performances                                                                                                    |
| You can record your own keyboard performance, and then play back to check it.                                               |
| Bluetooth function page 12                                                                                                  |
| You can use the <b>Bluetooth</b> -compatible app "Piano Every Day" or play back audio from your smartphone.                 |
| Personalize your piano (Piano Designer)                                                                                     |
| You can customize the individual sound characteristics of the piano sound to create the perfect tone for your performances. |

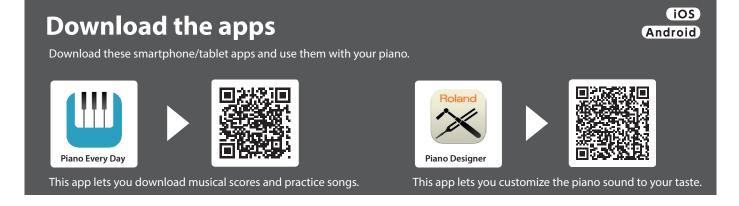

Before using this unit, carefully read "USING THE UNIT SAFELY" and "IMPORTANT NOTES" (leaflet "USING THE UNIT SAFELY" and Owner's Manual (p. 32)). After reading, keep the document(s) including those sections where it will be available for immediate reference.

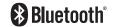

## 8

## Placing This Unit on a Stand

#### For the FP-90X

Be careful not to pinch your fingers when setting up the stand.

Please use one of the following Roland stands to support your FP-90X: KSC-90, KS-G8B, KS-10Z, KS-12 or KS-20X. Refer to the following when using a stand.

#### KSC-90

Refer to the KSC-90 Owner's Manual.

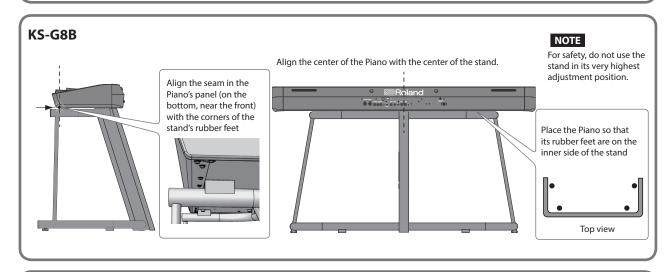

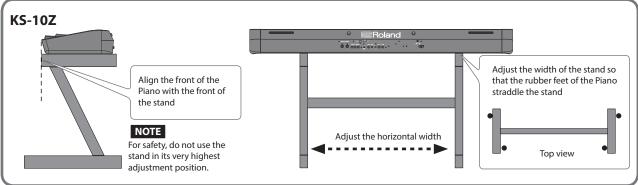

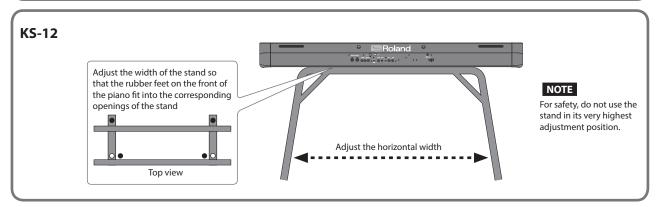

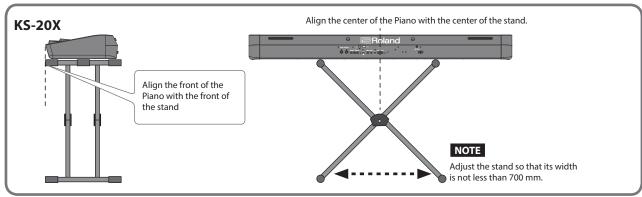

#### For the FP-60X

Be careful not to pinch your fingers when setting up the stand.

Please use one of the following Roland stands to support your FP-60X: KSC-72, KS-G8B, KS-10Z, KS-12 or KS-20X. Refer to the following when using a stand.

#### KSC-72

Refer to the KSC-72 Owner's Manual.

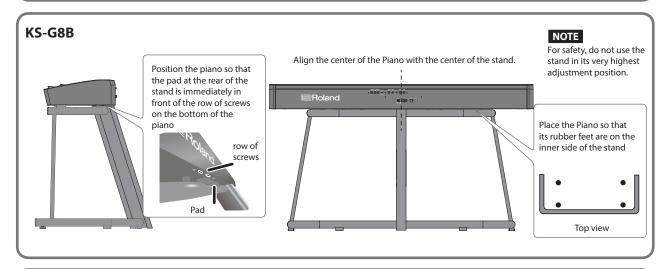

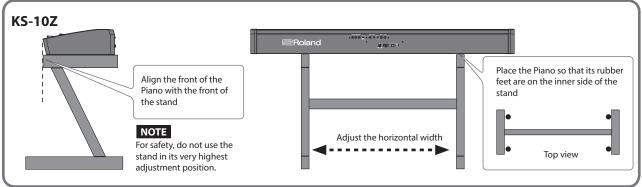

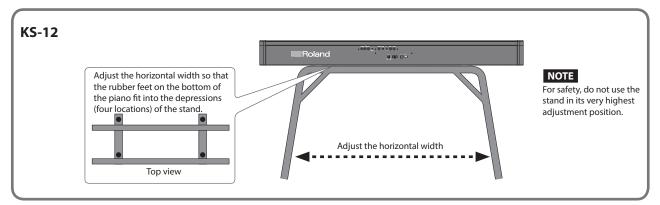

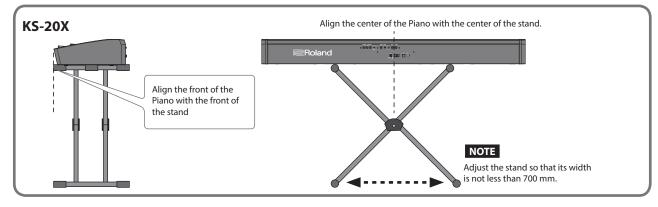

## Contents

| Placing This Unit on a Stand                            | 2  |
|---------------------------------------------------------|----|
| Main Specifications                                     | 4  |
| Panel Descriptions                                      | 5  |
| Rear Panel                                              | 6  |
| Basic Operations                                        | 7  |
| ·                                                       |    |
| Operation Guide                                         | 8  |
| Connecting the Piano and a Mobile Device via Bluetooth  | 12 |
| Here's What You Can Do                                  | 12 |
| Listening to Music Through the Piano's Speakers         | 13 |
| Making Initial Settings (Pairing)                       | 13 |
| Connecting an Already-Paired Mobile Device              | 13 |
| Playing Back Audio                                      | 13 |
| Using the Piano with an App                             | 14 |
| Apps You Can Use with This Piano                        | 14 |
| Making Settings (Pairing)                               | 14 |
| If Pairing Does Not Succeed in "Using the Piano with an | 15 |
| App"                                                    | 15 |
| Advanced Operation                                      | 16 |
| Playing Various Tones                                   | 16 |
| Selecting Your Preferred Performance Environment        |    |
| (My Stage)                                              | 16 |
| Selecting the Type and Depth of Ambience                | 16 |
| Practicing with the Metronome                           | 16 |
| Changing the Settings for Metronome                     | 17 |
| Sounding a Click Tone in Synchronization with the Song  | 17 |
| Tempo (Auto Tempo)                                      | 17 |
| (Tempo Coach)                                           | 17 |
| Dividing the Keyboard for Two People (Twin Piano)       | 17 |
| Recording Your Performance                              | 18 |
| SMF Recording                                           | 18 |
| Recording a New Song                                    | 18 |
| Recording Audio                                         | 18 |
| Convenient Functions for Song Playback                  | 19 |
| Renaming a Song (Rename Song)                           | 19 |
| Copying a Saved Song (Copy Song)                        | 20 |
| Deleting a Saved Song (Delete Song)                     | 20 |
| Personalizing Your Piano Sound (Piano Designer)         | 21 |
| Using the Microphone                                    | 22 |
| Connecting a Microphone                                 | 22 |
| Applying an Effect to the Mic (Mic Effects)             | 22 |
| Adjusting the Mic Effect                                | 22 |
| Saving Performance Settings (Registrations)             | 23 |
| What Is a Registration?                                 | 23 |
| Recalling a Registration                                | 23 |
| Saving Current Settings into a Registration             | 23 |
| Convenient Functions                                    | 25 |
|                                                         |    |

| Returning to the Factory Settings (Factory Reset)                                                            | 25       |
|----------------------------------------------------------------------------------------------------|----------|
| Retaining Settings After Power-Off (Memory Backup) Using USB                                                 | 25<br>25 |
| Various Settings (Function Mode)                                                                             | 26       |
| Adjusting the Keyboard Response (Key Touch)  Matching the Pitch with Other Instruments                       | 26       |
| (Master Tuning)                                                                                              | 26       |
| Changing the Tuning Method (Temperament)                                                                     | 26<br>26 |
| Specifying a Song's Tonic (Temperament Key) Editing the Equalizer Settings                                   | 26       |
| Transposing the Pitch of the Song Playback                                                                   | 20       |
| (Song Transpose)                                                                                             | 26       |
| Adjusting the Song Volume (Song Volume)                                                                      | 27       |
| Adjusting the Volume of an Audio Playback Device                                                             |          |
| (Input/Bluetooth Vol.)                                                                                       | 27       |
| Adjusting the Volume from the Computer                                                                       | 27       |
| (USB Audio Input Volume)                                                                                     | 27<br>27 |
| Selecting the Sorig (SMI) Prayback Mode (SMI Pray Mode)  Selecting the Format for Recording (Recording Mode) | 27       |
| Changing How the Pedal Effects Are Applied                                                                   |          |
| (Damper Pedal Part)                                                                                          | 27       |
| Changing the Function of the Center Pedal                                                                    |          |
| (Center Pedal)                                                                                               | 27       |
| Changing How the Pedal Effects Are Applied                                                                   | 20       |
| (Center Pedal Part)                                                                                          | 28       |
| (Transmit MIDI Information)                                                                                  | 28       |
| Preventing Doubled Notes When Connected to a                                                                 |          |
| Sequencer (Local Control)                                                                                    | 28       |
| MIDI Transmit Channel Settings (MIDI Transmit Ch.)                                                           | 28       |
| Adjusting the Brightness of the Display                                                                      |          |
| (Display Contrast)                                                                                           | 28       |
| Adjusting the Brightness of the Buttons (Panel Brightness)                                                   | 28       |
| Outputting Sound Both from Headphones and Internal                                                           | 20       |
| Speakers (Speaker Auto Mute)                                                                                 | 28       |
| Making the Power Automatically Turn Off After a Time                                                         |          |
| (Auto Off)                                                                                                   | 28       |
| Troubleshooting                                                                                              | 29       |
| Error Messages                                                                                               | 30       |
| Saved Settings                                                                                               | 30       |
| Tone List                                                                                                    | 31       |
| Internal Song List                                                                                           | 31       |
| USING THE UNIT SAFELY                                                                                        | 32       |
| IMPORTANT NOTES                                                                                              | 32       |
|                                                                                                    |          |

## **Main Specifications**

|                    | FP-90X                                                                                                   | FP-60X                                                               |  |
|--------------------|----------------------------------------------------------------------------------------------------|----------------------------------------------------------------------|--|
| Sound generator    | Piano Sound: PureAcoustic Piano<br>Modeling                                                              | Piano Sound: SuperNATURAL Piano                                      |  |
| Keyboard           | PHA-50 Keyboard: Wood and Plastic<br>Hybrid Structure, with Escapement<br>and Ebony/Ivory Feel (88 keys) | PHA-4 Standard Keyboard: with<br>Escapement and Ivory Feel (88 keys) |  |
| Bluetooth function | Audio: Bluetooth Ver. 3.0 (Supports SC                                                                   | MS-T content protection)                                             |  |
| bluetooth function | MIDI: Bluetooth Ver. 4.0                                                                                 |                                                                      |  |
| Power Supply       | AC adaptor                                                                                               |                                                                      |  |
|                    | 40 W (When using the included AC adaptor)                                                                | 25 W (When using the included AC adaptor)                            |  |
| Power consumption  | Approximate power consumption when playing the piano at medium volume:  14 W (FP-90X), 5W (FP-60X)       |                                                                      |  |
|                    | * Power consumption when sound has not been played after power-on:<br>12 W (FP-90X), 4W (FP-60X)         |                                                                      |  |
| Dimensions         | Detached music rest:                                                                                     | Detached music rest:                                                 |  |
|                    | 1,340 (W) x 390 (D) x 136 (H) mm                                                                         | 1,291 (W) x 344 (D) x 126 (H) mm                                     |  |
|                    | 52-13/16 (W) x 15-3/8 (D) x 5-3/8 (H) inches                                                             | 50-7/8 (W) x 13-9/16 (D) x 5 (H) inches                              |  |
| Difficusions       | FP-90X with KSC-90 and music rest:                                                                       | FP-60X with KSC-72 and music rest:                                   |  |
|                    | 1,340 (W) x 418 (D) x 932 (H) mm                                                                         | 1,291 (W) x 382 (D) x 939 (H) mm                                     |  |
|                    | 52-13/16 (W) x 16-1/2 (D) x 36-3/4 (H) inches                                                            | 50-7/8 (W) x 15-1/16 (D) x 37 (H) inches                             |  |

#### Roland FP-90X, FP-60X: Digital Piano

|                        | FP-90X                                                                                                    | FP-60X                                                             |  |
|------------------------|----------------------------------------------------------------------------------------------------|--------------------------------------------------------------------|--|
| Weish                  | 23.6 kg, 52 lbs 1 oz<br>(FP-90X with music rest)                                                                                           | 19.3 kg, 42 lbs 9 oz<br>(FP-60X with music rest)                   |  |
| Weight                 | 37.8 kg, 83 lbs 6 oz (FP-90X with KSC-<br>90, KPD-90, and music rest)                                                                      | 33.0 kg, 72 lbs 13 oz (FP-60X with KSC-72, KPD-90, and music rest) |  |
| Accessories            | Owner's Manual, Leaflet "USING THE UNIT SAFELY," AC adaptor, Power cord, Music rest, Damper pedal (DP-10, capable of continuous detection) |                                                                    |  |
|                        | Dedicated stand: KSC-90                                                                                                    | Dedicated stand: KSC-72                                            |  |
|                        | Dedicated pedal board: KPD-90                                                                                                    |                                                                    |  |
|                        | Keyboard stand: KS-G8B, KS-10Z, KS-12, KS-20X                                                                                              |                                                                    |  |
| Pedal unit: RPU-3      |                                                                                                    |                                                                    |  |
| Options                | Damper pedal: DP series                                                                                                    |                                                                    |  |
|                        | Pedal switch: DP-2 (Cannot use for Damper/R.)                                                                                              |                                                                    |  |
| Expression pedal: EV-5 |                                                                                                    |                                                                    |  |
|                        | Carrying Bag: CB-88RL                                                                                                    |                                                                    |  |
|                        | Headphones                                                                                                    |                                                                    |  |

This document explains the specifications of the product at the time that the document was issued. For the latest information, refer to the Roland website.

## **Panel Descriptions**

#### Attaching the Music Rest

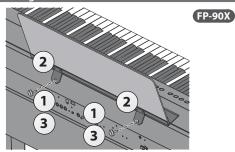

- 1. Loosen the attachment screws.
- 2. Fit the cut-outs of the music rest onto the attachment screws.
- 3. Firmly tighten the attachment screws.

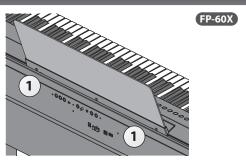

1. Insert the music rest into the slit on the top of the piano.

#### [也] button

#### **Turning On the Power**

- \* Before turning the unit on/off, always be sure to turn the volume down. Even with the volume turned down, you might hear some sound when switching the unit on/off. However, this is normal and does not indicate a malfunction.
- Move the [Volume] slider all the way down to minimize the volume.

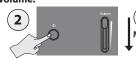

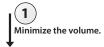

2. Hold down the [ $\Diamond$ ] button until the display shows "Roland Digital Piano."

The power turns on, and the tone buttons and other buttons illuminate.

3. Move the [Volume] slider to adjust the volume.

#### Turning Off the Power

- Move the [Volume] slider all the way down to minimize the volume.
- 2. Hold down the [ $\circlearrowleft$ ] button until the display shows "Don't disconnect the power."

The unit is turned off.

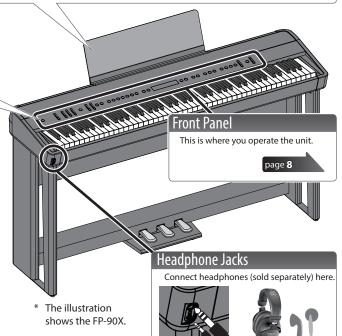

#### **Concerning the Auto Off function**

The power to this unit will be turned off automatically after a predetermined amount of time has passed since it was last used for playing music, or its buttons or controls were operated (Auto Off function). If you do not want the power to be turned off automatically, disengage the Auto Off function (p. 28).

- Any settings that you are in the process of editing will be lost when the power is turned off. If you have any settings that you want to keep, you should save them beforehand.
- To restore power, turn the power on again.

### Pedals (KPD-90/RPU-3: sold separately)

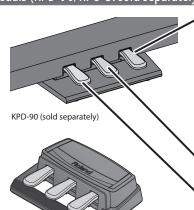

children are present

#### Damper Pedal

Use this pedal to sustain the sound. While this pedal is held down, notes will be sustained for an extended time even if you release your fingers from the keyboard.

On an acoustic piano, when you step on the damper pedal, you'll first hear the sound of the dampers releasing the strings.

Then, you should also be able to hear the sound of strings adjacent to the ones for the notes actually played resonate sympathetically, resulting in a rich, resounding tone.

Additionally, when using half-pedaling techniques, the core of the sound disappears rapidly while a rich, spacious resonance remains, producing a unique form of reverberation. On the unit, the unique, lingering tones produced by the half-pedaling technique are reproduced in addition to released-string sounds (Damper Noise) and resonating sounds (Damper Resonance).

With the damper pedal on an acoustic piano, when you step on the pedal it will at first offer only a slight amount of resistance, but as you press down further it will start to feel much heavier. On KPD-90, this change in the feeling of resistance is simulated.

#### **`Sostenuto Pedal**

The notes you are pressing when this pedal is depressed will be sustained.

#### Soft Pedal

This pedal is used to make the sound softer. Playing with the soft pedal depressed produces a sound that is not as strong as when otherwise played with the equivalent strength. This is the same function as the left pedal of a grand piano. The softness of the tone can be varied subtly by the depth to which you press the pedal.

RPU-3 (sold separately)

When operating the pedal, take care not to pinch your fingers between the moving part and the body of the unit. Pay special attention to this when using the unit where

## Rear Panel

Connect pedals and USB flash drive.

\* To prevent malfunction and equipment failure, always turn down the volume, and turn off all the units before making any connections.

## FP-90X

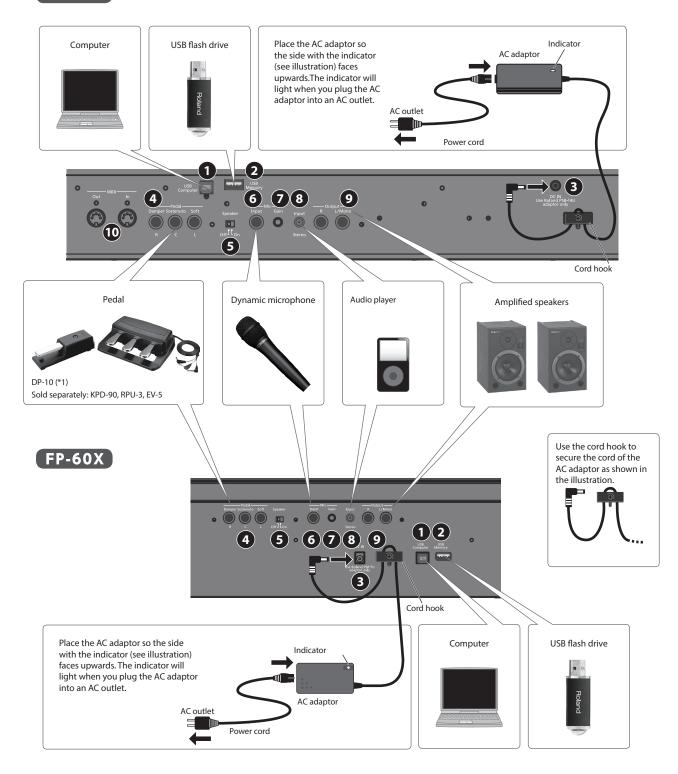

<sup>\*1</sup> When operating the pedal, take care not to pinch your fingers between the moving part and the body of the unit. Pay special attention to this when using the unit where children are present.

#### USB Computer port

Here you can connect your computer via a USB cable (sold separately). If your computer is connected, performance data can be transferred between the piano and sequencer software (sold separately) on your computer, allowing you to produce or edit music.

#### 2 USB Memory port

You can use USB flash drives (sold separately) to do the following.

- Play WAV files, MP3 files, and standard MIDI files (SMF files) copied from your computer.
- Make audio recordings of your Piano
- Export/Import a registration set.
- \* Never turn off the power or disconnect a USB flash drive or the power cord while the screen indicates "Executing ..."

#### **3** DC In jack

Connect the included AC adaptor here.

### 4 Pedal Damper/Sostenuto/Soft jacks

Connect pedals to these jacks.

- \* Do not connect any pedal other than the specified pedal to the Pedal Damper jack.
- \* The EV-5 is compatible only with the Pedal Sostenuto/Soft jack.

#### Speaker [Off/On] switch

Turns the piano's speakers on or off.

#### 6 Mic Input jack

Connect the dynamic microphone (sold separately) here. This is a 1/4" phone (unbalanced) jack.

#### Mic [Gain] knob

Adjust the microphone's gain.

#### 8 Input Stereo jack

Connect an audio player here.

- \* If you use a cable that contains a built-in resistor, the volume of the device connected to the Input Stereo jack might be decreased. Use a connection cable that does not contain a resistor.
- **9** Output R, L/Mono jacks

You can output the sound of piano to amplified speakers.

#### 10 MIDI Out/In jacks FP-90X

Connect MIDI devices here. You can record your piano performance as MIDI data on a MIDI device, or use MIDI data from a MIDI device to play the piano.

## **Basic Operations**

On this piano, you can use the buttons of the operating panel to make various function settings.

The "\|--""\|-""+,""Enter (Func)," and "Exit" indications shown in the screen indicate the buttons used to operate the various functions.

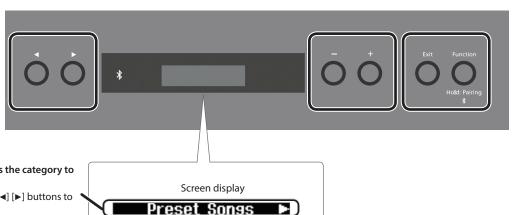

## Upper line: shows the category to specify

(you can use the [◄] [►] buttons to change this)

## Lower line: shows the value within the category

(you can use the [-] [+] buttons to change this)

#### Selecting the category to set

Use the [◄] [▶] buttons to select the category that you want to set.

#### Selecting values within a category

Use the [-] [+] buttons to change a value within the category.

#### "Enter" and "Exit"

Use the [Function] (Enter) button to confirm the selected category or value. Use the [Exit] button to go back to the previous operation.

## Operation Guide

## 

#### Selecting a Tone (Single)

In addition to piano sounds, the unit lets you enjoy performing with many other sounds.

These sounds are called "Tones." The Tones are divided into five groups, each of which is assigned to a different Tone button.

#### Tone groups

| [Piano] button       | Allows you to select various historical instruments, including grand pianos, or harpsichords.                                            |
|----------------------|----------------------------------------------------------------------------------------------------|
| [E. Piano] button    | Allows you to select various electric piano sounds used in pop or rock.                                                                  |
|                      | Allows you to select organ tones.                                                                                                    |
| [Organ] button       | If you've selected a tone to which the rotary effect is applied, pressing the [Organ] button will switch the speed of the rotary effect. |
| [Strings/Pad] button | Allows you to select sounds of instruments used in an orchestra, mainly string instruments such as violins, as well as synth pad sounds. |
| [Synth/Other] button | Allows you to select sounds that are unique to synthesizers, as well as vocal and GM2 sounds.                                            |

#### MEMO

When playing a tone that uses tremolo or has a vibrating quality, you can adjust the speed of the modulation by holding down the current Tone button and pressing the Tempo [Slow] [Fast] buttons.

| Press the [◀] [▶] buttons.                |
|-------------------------------------------|
| Press the [-] [+] buttons.                |
| Press the [–] [+] buttons simultaneously. |
| Press the [Exit] button.                  |
|                                           |

#### To select a tone

1. Press a tone button (e.g., [Piano]) and then use the [-] [+] buttons.

Viewing the display

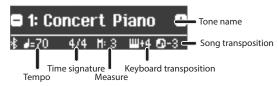

#### Auditioning the tones (Tone Demo)

- Hold down the [Split/Dual] button and press the [Transpose] button.
- 2. Press one of the Tone buttons.

The tone used for the demo song depends on which

Tone button you press.

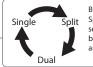

By pressing the [Dual/ Split] button, you can sequentially cycle between "Single," "Split," and "Dual."

#### Changing the Keyboard Volume Balance (Part Volume)

When using Split Play or Dual Play, you can adjust the keyboard's volume balance.

|                                    | [Lower] slider                                          | [Upper] slider                                          |
|------------------------------------|---------------------------------------------------------|---------------------------------------------------------|
| When using Normal<br>(Single) Play | Not used                                                | Adjusts the volume of the keyboard.                     |
| When using Split Play              | Adjusts the volume of the region below the split point. | Adjusts the volume of the region above the split point. |
| When using Dual Play               | Adjusts the volume of tone 2.                           | Adjusts the volume of tone 1.                           |

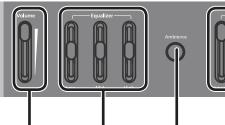

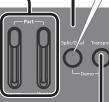

#### Adjusting the Overall Volume

You can adjust the speaker volume when using the internal speakers, or the headphone volume when headphones are connected.

#### Adjusting the Tone Color (Equalizer)

Use these sliders to boost or cut the sound in the Low, Mid, and High frequency ranges.

page **26** 

#### Adjusting the Ambience (Ambience)

1. Press the [Ambience] button.

FP-60X

1-2. Press the [Function] (Enter) button.

**2.** Use the  $[\blacktriangleleft]$   $[\blacktriangleright]$  buttons to select the "ambience type."

This lets you change the acoustical character of the sound.

3. Use the [-][+] buttons to specify the "ambience depth." This lets you adjust the acoustical character (ambience) of the sound.

#### MEMO FP-60X

You can adjust the acoustical character of the sound heard in headphones (Headphones 3D Ambience) (p. 16).

#### Transposing Your Performance (Transpose)

The keyboard can be transposed in semitone steps.

For example if a song is in the key of E major but you want to play it using the fingering of the C major scale, you would set the keyboard transpose setting to "4."

If you play C E G → It will sound E G# B

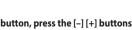

- While holding down the [Transpose] button, press the [-] [+] buttons.
   The display will indicate the amount of transposition.
- **2.** To cancel the transposition, press the [Transpose] button once again. The [Transpose] button will go out.

-6-0-+5 (default value: 0)

MEMO

### Kbd Transpose

You can also change the keyboard transpose setting by holding down the [Transpose] button and pressing the note that will be the tonic (root note) of the transposed key.

#### Playing Different Tones with the Right and Left Hands (Split)

You can play different tones in the areas at the left and right of a specified key. For example, you can use your left hand to play a bass tone and use your right hand to play a piano tone.

This feature is called "Split Play," and the point at which the keyboard is divided is called the "split point."

Turning Split Play on Press the [Split/Dual] button several times to access the Split screen.

he following settings can be operated when the Split screen is shown.

| The following settings can be                                                                   | e operated when the Split screen is shown.                                                                                                    |
|-------------------------------------------------------------------------------------------------|----------------------------------------------------------------------------------------------------|
| Changing the right-hand<br>tone and left-hand tone<br>(Right Tone/Left Tone)                    | 1. Use the [◄] [▶] buttons to select "right-hand tone" or "left-hand tone." 2. Press a tone button. 3. Use the [¬] [+] buttons.                                                                                                    |
| Changing the sprit point (Split Point)                                                          | 1. Use the [◄] [►] buttons to select "Split Point."  2. Use the [¬][+] buttons to specify the value.  MEMO  You can also specify the split point by holding down the [Split/Dual] button and pressing the key where you want to split the keyboard.  B1–B6 (default value: F#3) |
| Changing the octave of<br>the right-hand tone and<br>left-hand tone<br>(Right Shift/Left Shift) | 1. Use the [◄] [▶] buttons to select "Right Shift" or "Left Shift."  2. Use the [-][+] buttons to specify the value.  -3-0-+3 (default value: 0)                                                                                                    |
|                                                                                                 | F#2                                                                                                    |

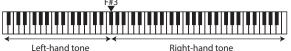

- \* Depending on the combination of tones, the effect might not apply to the lefthand tone, causing the sound to appear differently than usual.
- \* If you select a sound from the [Piano] button as the left-hand tone, it might sound different than usual.

#### Layering two tones (Dual)

You can play two tones simultaneously from a single key. This function is called "Dual Play."

Press the [Split/Dual] button several times to access the Dual screen.

**Turning Dual Play on** 

#### MEMO

You can also use Dual Play by pressing two tone buttons simultaneously.

The following settings can be operated when the Dual screen is shown.

Changing tone 1 and tone 2 (Tone 1/Tone 2)

- 1. Use the [◄] [▶] buttons to select "tone 1" or "tone 2."
- 2. Press a tone button.
- 3. Use the [–] [+] buttons.

  1. Use the [◄] [▶] buttons

Changing the octave of tone 1 or tone 2 (Tone 1 Shift/Tone 2 Shift)

- 1. Use the [◄] [▶] buttons to select "Tone 1 Shift" or "Tone 2 Shift."
- 2. Use the [–][+] buttons to specify the value.
- -3-0-+3 (default value: 0)
- Depending on the combination of tones, the effect might not apply to tone 2, causing the sound to appear differently than usual.
- \* If you select a sound from the [Piano] button as tone 2, it might sound different than usual.

### Reading the note name (e.g., C4)

The alphabetical indication for settings such as Split Point shows the name of the note. In solfege, A=Ia, B=ti,  $C=do\dots G=so$ .

For example, the indication "C4" means "the fourth 'C' from the left edge of the keyboard."

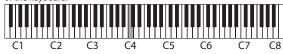

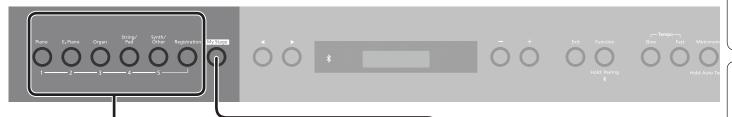

#### Recalling Performance Settings (Registration)

You can use the registration feature to save the current performance settings into a "registration" that you can recall whenever you wish.

page 23

By switching the registration, you can instantly recall saved settings.

#### Recalling a registration

- 1. Press the [Registration] button.
- Press one of the number buttons, from [1] to [5], to select the registration.
- 3. Press the [-] [+] buttons to select the registration variation.

#### Saving current settings into a registration

- 1. Set the desired performance settings.
- 2. While holding down the [Registration] button, press a button from [1] to [5] to select a registration and then press the [-] [+] buttons to select a registration variation.
- Use the [-] [+] buttons and the [◄] [▶] buttons to give a name to the registration.
- 4. Press the [Function] button to save.

#### MEMO

For details on the settings that can be stored, refer to "Saved Settings" (page 30).

#### Selecting a Favorite Performance Environment (My Stage)

By selecting My Stage, you can enjoy your favorite piano and performance environment in your own home. This function reproduces the sound and resonance that you would experience when playing an ideally-matched grand piano in various environments such as a concert hall, church, or rehearsal studio.

page 16

#### Selecting a My Stage

- 1. Press the [My Stage] button.
- 2. Use the [-][+] buttons to select the desired performance environment.

#### МЕМО

You can save your favorite My Stage settings in a registration (p. 23).

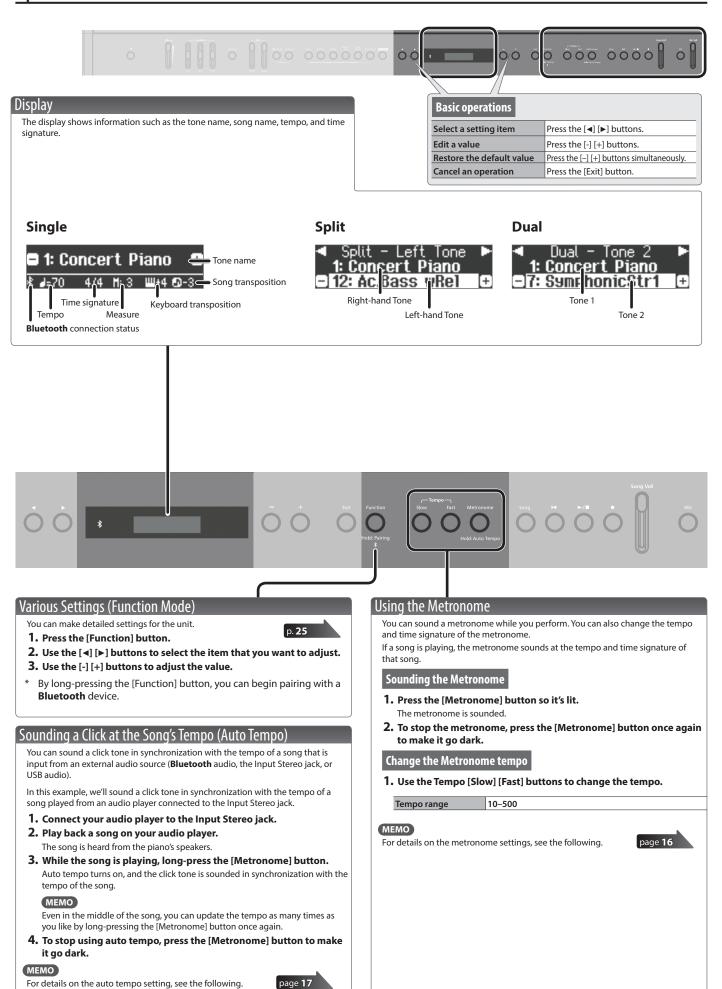

#### Selecting a Song

Access the song screen, and select a song.

1. Press the [Song] button to access the song screen.

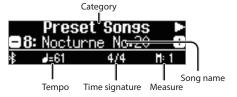

- 2. Press the [◄] [▶] buttons to select a category.
- 3. Press [-] [+] buttons to select a song.
- 4. Press the [►/■] button to play the song.

#### MEMO

To select a song from a folder on a USB flash drive, proceed as follows.

| To open a folder  | Use the [–] [+] buttons to select the folder, and press the [▶/■] button. |
|-------------------|---------------------------------------------------------------------------|
| To close a folder | Use the [–] button to select " (up)" and then press the [▶/■] button.     |

#### Category list

| Category        | Explanation                      |
|-----------------|----------------------------------|
| Preset Songs    | Songs built into the piano       |
| USB Memory      | Songs saved on a USB flash drive |
| Internal Memory | Songs saved in internal memory   |

#### NOTE

\* When the SMF Play Mode (p. 27) is set to "Auto-Select" or "Internal," there are some parts whose volume is not affected by the [Song Vol.] slider (on the FP-60X, the function mode setting "Song Vol."). If the SMF Play Mode is set to "External," the volume of all parts will change.

#### Song formats that can be played by the unit

The unit can play back data in the following formats.

| Song format | Explanation                            |
|-------------|----------------------------------------|
| MIDI files  | SMF format 0/1                         |
| Audio files | WAV format, 44.1 kHz, 16-bit linear    |
|             | MP3 format, 44.1 kHz, 64 kbps–320 kbps |

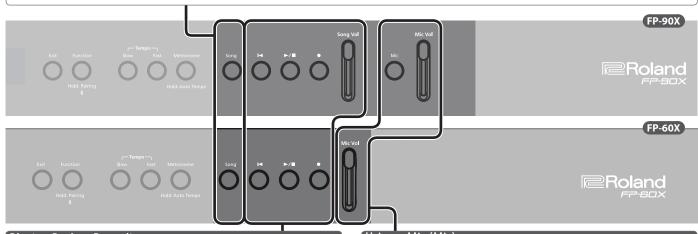

#### Playing Back or Recording

Here's how to play back or record a song.

#### Play/stop

1. Press the [►/■] button.

#### Return to the beginning of the song

1. Press the [I◄] button.

#### Change the song tempo

1. Use the Tempo [Slow] [Fast] buttons to change the tempo.

#### Record

1. Select the tone that you want to play.

2. You can sound the metronome if you like.

You can specify the tempo and time signature of the metronome. The metronome's tempo and time signature settings are stored in the song, so that the metronome plays correctly even when you play back the song.

p. 18

3. Press the [●] button.

The  $[lackbox{lack}]$  button lights, the  $[lackbox{lack}/lackbox{lack}]$  button blinks, and the unit enters recordstandby mode.

If you decide to cancel recording, press the [•] button once again.

- 4. Press the [►/■] button to start recording.
- 5. Press the [►/■] button to stop recording.

#### Using a Mic (Mic)

You can connect a mic to the this unit and mix the sound of its performance with the sound from the mic.

p. **22** 

#### Adjusting the Volume of the Song

FP-90X

**1.** Use the [Song Vol.] slider to adjust the volume of the song. This adjusts the volume of the song (SMF/audio).

#### Adjusting the Volume of the Song

FP-60X

This adjusts the volume of the song (SMF/audio).

- 1. Press the [Function] button.
- Use the [◄] [►] buttons to select Song Vol.
- 3. Use the [-][+] buttons to adjust the volume.
  - \* Some of the tones used in the tone demo are set to be adjusted by the Part [Upper] [Lower] slider. If you want to use the [Song Vol.] slider (on the FP-60X, the function mode setting "Song Vol.") to adjust all of the parts, change SMF Play Mode (p. 27) to "External."

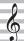

## Connecting the Piano and a Mobile Device via Bluetooth

**Bluetooth** 

#### Here's What You Can Do

By using the **Bluetooth** function, you can wirelessly connect the piano with a mobile device such as your smartphone or tablet, allowing you to do the following things.

Music played back by the mobile device can be heard through the piano's speakers.

You can play back music data that's saved on your iPhone or other mobile device, and wirelessly listen to it through the piano's speakers.

#### → "Listening to Music Through the Piano's Speakers"

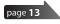

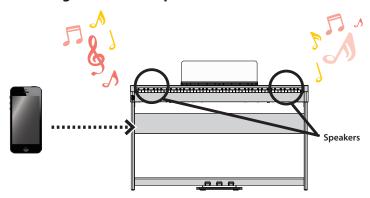

You can use apps to expand your piano enjoyment.

You can install apps (such as Roland's "Piano Every Day" or "Piano Designer") on your mobile device, and use them in conjunction with the piano.

#### → "Using the Piano with an App"

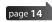

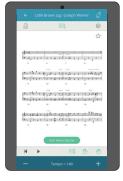

App [Piano Every Day]

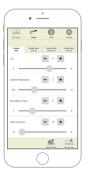

App [Piano Designer]

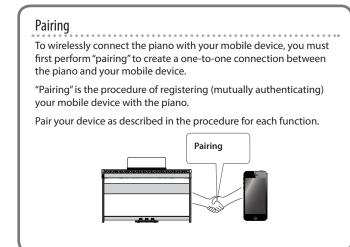

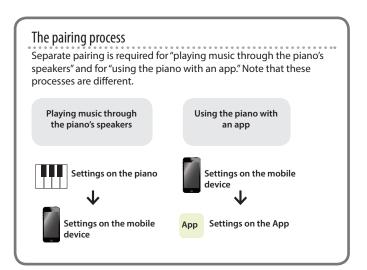

<sup>\*</sup> If pairing is not successful, refer to If Pairing Does Not Succeed in "Using the Piano with an App" (p. 15).

## Listening to Music Through the Piano's Speakers

Here's how to make settings so that music data saved on your mobile device can be wirelessly played back through the piano's speakers.

\* If your mobile device is already paired with the piano, there is no need to perform pairing again. Refer to "Connecting an Already-Paired Mobile Device" (p. 13).

## Making Initial Settings (Pairing)

As an example, we explain how to make settings for an iPad. If you're using an Android device, refer to the owner's manual of the mobile device you're using.

1. Place the mobile device that you want to connect near the piano.

MEMO

You can also initiate pairing by long-pressing the [Function] button instead of performing steps 2–4.

Long-press the [Function] button.When the display indicates "Now Pairing...," proceed to step 5.

Press the [Function] button, and then use the [◄] [►] buttons to select "Bluetooth."

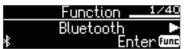

3. Press the [Function] (Enter) button.

The Bluetooth screen appears.

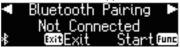

**4.** Use the [◄][▶] buttons to select "Bluetooth Pairing," and then press the [Function] (Enter) button.

The display indicates "Now pairing...," and the piano waits for a response from the mobile device (pairing start).

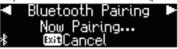

- \* If you decide to cancel pairing, press the [Exit] button.
- 5. Turn on the Bluetooth function of the mobile device.

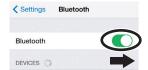

**6.** Tap "FP-90X Audio" or "FP-60X Audio" that is shown in the **Bluetooth** device screen of your mobile device.

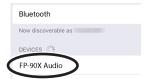

\* If the mobile device's screen asks you to enter a "Pass Key," enter "0000" (four zeros).

The piano and mobile device are paired. When pairing is completed, a display like the following appears.

| Mobile<br>device | "FP-90X Audio" or "FP-60X Audio" are added in the "My Devices" field                                        |  |  |
|------------------|----------------------------------------------------------------------------------------------------|--|--|
| Piano            | The "AUDIO" is shown beside the <b>Bluetooth</b> symbol  Bluetooth Pairing  Completed  ExitExit  Start func |  |  |

**7.** Press the [Exit] button several times to exit Function mode. This completes initial settings.

### Connecting an Already-Paired Mobile Device

Turn on the Bluetooth function of the mobile device.
 The piano and the mobile device are wirelessly connected.

#### MEMO

If you were unable to establish a connection using the procedure above, tap "FP-90X Audio" or "FP-60X Audio" that is displayed in the **Bluetooth** device screen of the mobile device.

### **Playing Back Audio**

When you play back music data on the mobile device, the sound is heard from the piano's speakers.

#### Adjusting the volume of **Bluetooth** audio

Normally you'll adjust the volume on your mobile device. If this does not provide the volume adjustment you want, you can adjust the volume as follows.

- Proceed with steps 2–3 of "Making Initial Settings (Pairing)" (p. 13).
- 2. Use the [◄] [▶] buttons to select "Input/Bluetooth Vol.," and use the [¬] [+] buttons to adjust the volume.

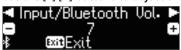

#### To pair your device with multiple pianos

For example, if you want to pair your mobile device with multiple pianos located in a music school, you can specify an **Bluetooth** ID for each piano to pair your mobile device with the desired pianos.

- \* When you make this setting, an ID number is added to the end of the device name shown on the mobile device (e.g., FP-90X Audio1).
- 1. Perform steps 2–3 of "Making Initial Settings (Pairing)" (p. 13).
- 2. Use the [◄] [▶] buttons to select "Bluetooth ID."

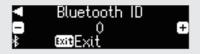

3. Use the [-] [+] buttons to edit the value of the setting.

#### FP-90X

| Value | Explanation                                                                                              |
|-------|----------------------------------------------------------------------------------------------------|
| 0-99  | Set to "0": "FP-90X Audio" "FP-90X MIDI" (default value)<br>Set to "1": "FP-90X Audio 1" "FP-90X MIDI 1" |

#### FP-60X

| Value | Explanation                                                                                              |  |  |
|-------|----------------------------------------------------------------------------------------------------|--|--|
| 0-99  | Set to "0": "FP-60X Audio" "FP-60X MIDI" (default value)<br>Set to "1": "FP-60X Audio 1" "FP-60X MIDI 1" |  |  |

\* If you are pairing in an environment where there are multiple pianos, we recommend that you turn on the power of the mobile device and only those pianos that you want to pair (turn off the power of other devices).

## Using the Piano with an App

Here's how to make settings so that you can use the piano with an app that's installed on your mobile device.

### Apps You Can Use with This Piano

| App name              | Supported<br>OS | Explanation                                                                                                    |
|-----------------------|-----------------|----------------------------------------------------------------------------------------------------|
| Piano Every Day       | iOS<br>Android  | This app lets you download electronic scores, practice songs as if you were playing a game, or keep a record of your practicing.                                                                            |
| Roland Piano Designer | iOS<br>Android  | This app lets you customize the piano sound to your taste. It provides touch-based editing within the app for the various elements of the sound in "Creating Your Own Piano Tone (Piano Designer)" (p. 21). |

- Apps can be downloaded from the App Store or Google Play (free of charge).
- \* In addition to the above, you can also use music apps (such as Garage Band) that are compatible with **Bluetooth** MIDI.
- \* The information provided about apps made by Roland was current when this manual was published. For the latest information, refer to the Roland website.

## Making Settings (Pairing)

You can make settings for using the piano together with an app that's installed on your mobile device. As an example, we'll explain the procedure for using an iPad with the "Piano Every Day" app.

- \* In the case of "using the piano with an app," settings on the piano are not necessary. Perform operations in the app to pair it with the piano.
  - 1. Turn on the Bluetooth function of the mobile device.

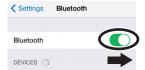

#### NOTE

Even if the "DEVICES" field shows the name of the device you're using (such as "FP-90X MIDI"), do not tap it.

- 2. Start the app that you installed on your mobile device.
- **3.** Tap the menu located in the lower right of the app screen, and then in the menu screen tap "Bluetooth."

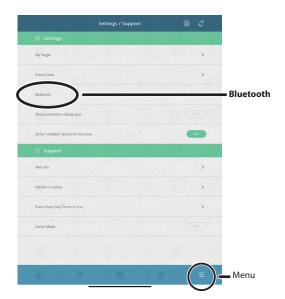

The screen of your mobile device shows "FP-90X MIDI" or "FP-60X MIDI"

**4.** Tap either "FP-90X MIDI" or "FP-60X MIDI" depending on the unit that you're using.

The piano and mobile device are paired. When pairing is completed, a display like the following appears.

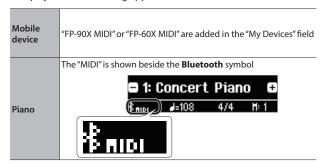

Settings are now complete.

## If Pairing Does Not Succeed in "Using the Piano with an App"

If pairing is not successful in "Using the Piano with an App" (p. 14), try steps 1–4 below.

#### Make sure that the piano's Bluetooth function is "On."

- 1. Press the piano's [Function] button.
- 2. Use the [◄] [▶] buttons to select "Bluetooth."
- **3.** Press the [Function] (Enter) button. The Bluetooth setting screen appears.
- **4.** Use the [◄] [▶] buttons to select "Bluetooth On/Off," and then use the [¬] [+] buttons to turn it "On."

  The piano's Bluetooth function turns on.
- **5.** Press the [Function] button. You exit function mode.
- 2 Exit all apps on your mobile device.

#### Closing the app

 Double-click the home button, and swipe up on the app screen.

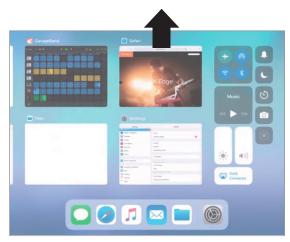

3 If already paired, cancel pairing, and turn off the Bluetooth function.

#### Clearing the pairing

1. In the mobile device's screen, tap the "i" located beside "Connected," and tap "Forget This Device."

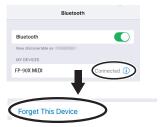

2. Turn the Bluetooth switch off.

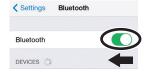

Perform the pairing procedure of p. 14 from step1.

#### MEMO

If checking these points does not solve the problem, please refer to the Roland support website.

https://www.roland.com/support/

## & Advanced Operation

## Playing Various Tones

### Selecting Your Preferred Performance Environment (My Stage)

"My Stage" is a function that lets you select your preferred piano and performance environment while at home. This function reproduces the sound and resonance that you would experience when playing in locations such as a concert hall, church, or rehearsal studio on a grand piano that's ideally matched for that location.

\* The My Stage settings consist of the combination of "grand piano tone," "ambience (acoustics) type," and "ambience (acoustics) depth."

| No. | FP-90X           | FP-60X           |
|-----|------------------|------------------|
| 1   | Piano Recital    | Piano Recital    |
| 2   | At Hall Stage    | At Hall Stage    |
| 3   | Lakeside Studio  | Lakeside Studio  |
| 4   | Impressionists   | Heritage Hall    |
| 5   | Heritage Hall    | Lounge Concert   |
| 6   | Lounge Concert   | Church Concert   |
| 7   | Church Concert   | Jazz Club        |
| 8   | Jazz Club        | Recording Studio |
| 9   | Medieval Salon   |                  |
| 10  | Recording Studio |                  |
| 11  | Trad Opera House |                  |
| 12  | East Coast Hall  |                  |

- 1. Press the [My Stage] button to make it light.
- 2. Use the [-][+] buttons to select your preferred performance environment.

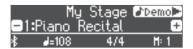

Play the keyboard to perform with the selected "My Stage" settings.

#### MEMO

You can press the [▶] button to hear a "My Stage" demo performance.

3. To exit the My Stage function, press the [My Stage] button to make it go dark.

## Selecting the Type and Depth of Ambience

You can add acoustical ambience that is characteristic of a performance in a concert hall or cathedral. By changing the "Ambience Type" you can simulate the acoustics of a piano being played in a variety of locations.

When using headphones, the FP-60X lets you apply a headphone 3D ambience effect. The FP-90X features headphone acoustic projection technology that lets you experience a more three-dimensional sound field.

#### FP-90X

Press the [Ambience] button to make it light.
 The ambience screen appears.

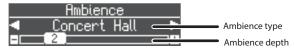

- 2. Use the [◄] [▶] buttons to select the "Ambience Type."
- 3. Use the [-][+] buttons to specify the "Ambience Depth."
- **4.** When you are finished making settings, press the [Ambience] button once again to make it go dark.

#### FP-60X

Press the [Ambience] button to make it light.
 The ambience edit screen appears.

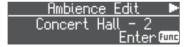

2. Press the [Function] (Enter) button.

The ambience screen appears.

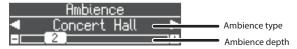

- **3.** Use the [◄] [▶] buttons to select the "Ambience Type."
- 4. Use the [-][+] buttons to specify the "Ambience Depth."
  If you want to change the headphone 3D ambience, proceed as follows.
- Press the [Exit] button to return to the ambience edit screen.
- 6. Use the [▶] button to select "Headphones 3D Ambience," and then use the [¬][+] buttons to specify the "On/Off" setting.
- 7. When you are finished making settings, press the [Ambience] button once again to make it go dark.

|                           | Selects the ambience that is characteristic of playing a piano in various locations.  * If you're using the FP-90X, you can choose the type of ambience when a tone of the PureAcoustic Piano sound |                                                                     |  |
|---------------------------|----------------------------------------------------------------------------------------------------|---------------------------------------------------------------------|--|
| Ambience Type             | engine is selected (p. 31).                                                                                                    |                                                                     |  |
|                           | FP-90X                                                                                                    | Studio, Lounge, Concert Hall, Wooden Hall,<br>Stone Hall, Cathedral |  |
|                           | FP-60X                                                                                                    | Studio, Lounge, Concert Hall, Cathedral                             |  |
| Ambience Depth            | Adjusts the depth of the sound's ambience. Higher settings produce deeper ambience, and lower settings produce less ambience.                                                                       |                                                                     |  |
|                           | * The reverberation effect is not applied to audio files.                                                                                                    |                                                                     |  |
|                           | 0–10                                                                                                    |                                                                     |  |
|                           | You can apply a Headphones 3D Ambience effect that creates the impression that the sound is being heard from the piano itself even when you're using headphones.                                    |                                                                     |  |
| Headphones 3D<br>Ambience | * The effect is applied if "Concert Hall" is selected as the ambience type and a tone of the "SuperNATURAL Piano sound engine" is selected (p. 31).                                                 |                                                                     |  |
| FP-00A                    | * The reverberation effect is not applied to audio files.                                                                                                    |                                                                     |  |
|                           | Off, On (default value: On)                                                                                                    |                                                                     |  |

#### MEMO

If you store your preferred My Stage settings as a "registration," you'll be able to recall them any time you like (p. 23).

#### Practicing with the Metronome

You can practice while hearing a metronome.

Press the [Metronome] button to make it light.
 The metronome sounds.

#### МЕМО

If a song is playing, the metronome sounds at the tempo and time signature of that song.

2. To change the tempo, use the Tempo [Slow] [Fast] buttons.

Tempo range 10–500

3. To stop the metronome, press the [Metronome] button once again to make it go dark.

## **Changing the Settings for Metronome**

Change the following settings while the [Metronome] button is on.

- Use the [◄] [►] buttons to access the parameter that you want to edit.
- 2. Use the [-][+] buttons to specify the value.

| Tempo Coach         | Uses the Tempo Coach function (p. 17).                                                |  |  |
|---------------------|---------------------------------------------------------------------------------------|--|--|
|                     | Changing the metronome's volume                                                       |  |  |
| Metronome Volume    | Off, 1–10 (default value: 5)                                                          |  |  |
|                     | Changes the tone of the metronome.                                                    |  |  |
| Metronome Tone      | Click, Electronic, Voice (Japanese), Voice (English) (default value: Click)           |  |  |
| Beat                | Changes the time signature of the metronome.                                          |  |  |
| beat                | 2/2, 3/2, 2/4, 3/4, 4/4, 5/4, 6/4, 7/4, 3/8, 6/8, 8/8, 9/8, 12/8 (default value: 4/4) |  |  |
| M. t                | Sounds a downbeat.                                                                    |  |  |
| Metronome Down Beat | Off, On (default value: On)                                                           |  |  |
|                     | Changes the pattern of the metronome.                                                 |  |  |
| Metronome Pattern   | Off, Eighth note, Eighth-note triplet, Shuffle,                                       |  |  |
|                     | Sixteenth note, Quarter-note triplet, Quarter                                         |  |  |
|                     | note, Dotted eighth (default value: Off)                                              |  |  |

## Sounding a Click Tone in Synchronization with the Song Tempo (Auto Tempo)

The auto tempo function sounds a click tone (metronome sound) in synchronization with the tempo of an audio song being input from an external source. This is very convenient when you want to practice along with an audio song while also hearing a click.

- Even if you don't know the tempo of the original song, the tempo is automatically detected and the click is synchronized.
- Even if the original song does not contain drums or other rhythm instruments, the tempo can be detected, and the click used instead of a rhythm performance.

The auto tempo function can be used with a song that is being played in the following three situations.

- A song played back by a **Bluetooth**-connected mobile device (p. 13)
- A song played back by an audio player connected to the Input Stereo jack (p. 6)
- A song played back by player software on a computer that's connected to the USB Computer port (p. 6)

In advance, connect your mobile device or computer to the piano using the appropriate connection for your situation (via **Bluetooth**, an audio cable, or a USB cable).

- Play back a song from your external device.
   The song is heard from the piano's speakers.
- **2.** While the song plays, long-press the [Metronome] button.

Auto tempo turns on, and a click tone is heard in synchronization with the tempo of the song.

Go ahead and perform in time with the song and the click tone.

#### MEMO

Even in the middle of the song, you can once again long-press the [Metronome] button and update the tempo as many times as you like.

**3.** To stop using auto tempo, press the [Metronome] button to make it go dark.

## Detecting the Tempo of Your Own Performance (Tempo Coach)

By using the tempo coach function, you can ascertain the tempo of the current keyboard performance.

You can operate the tempo coach setting when the [Metronome] button is on

 Use the [◄] [►] buttons to make the display indicate "Tempo Coach."

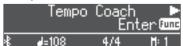

2. Press the [Function] (Enter) button.

The tempo coach screen appears, and the metronome stops.

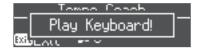

3. Play a song on the piano.

The tempo of the played song is detected, and the performance tempo is displayed.

#### MEMO

When you play a song, the tempo can be detected more accurately if you play using both hands than if you play using one hand.

4. Press the [Exit] button.

You exit the tempo coach screen.

#### MEMO

By pressing the [Metronome] button you can sound the metronome at the detected tempo.

## Dividing the Keyboard for Two People (Twin Piano)

You can divide the keyboard into left and right areas so that two people can play the same range of pitches. One person can play a model performance, and the other person can practice along with that model performance. You can also change the way (Mode) in which notes are sounded in Twin Piano.

- \* If you select some tones, it sounds different than usual.
- Press the [Function] button, and then use the [◄][►] buttons to select "Twin Piano."
- 2. Use the [-][+] buttons to turn twin piano "On."
- 3. Press the [Exit] button.

The Twin Piano screen appears.

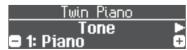

- **4.** Use the [◄] [▶] buttons to access the parameter that you want to edit.
- **5.** Use the [-][+] buttons to specify the value.

|  | Tone Selects the tone used when playing Twin Piano. |                                                                                                    |                                                                                                    |  |
|--|-----------------------------------------------------|----------------------------------------------------------------------------------------------------|----------------------------------------------------------------------------------------------------|--|
|  | Mode                                                | Selects how notes are heard when playing Twin Piano.                                                                           |                                                                                                    |  |
|  |                                                     | The sound will be heard from the right as you toward the right of the keyboard, and from the left as you play toward the left. |                                                                                                    |  |
|  |                                                     | Individual                                                                                                    | Notes played in the right area will be heard from the right speaker, and notes played in the left area will be heard from the left speaker. |  |

- **6.** When you are finished using Twin Piano, press the [Function] button to return to the "Twin Piano (On/Off screen)," and return it to "Off."
- 7. Press the [Exit] button several times to exit function mode.

## → Recording Your Performance

It's easy to record your own performances. You can play back a recorded performance to check your playing, or play along with a recorded performance.

In order to use audio recording, you must connect a USB

flash drive (sold separately) to the USB Memory port.

#### Type of recording

| 7.              |                                                                                      |
|-----------------|--------------------------------------------------------------------------------------|
| SMF recording   | The performance is recorded as MIDI data.  SMF format 0                              |
| Audio recording | Your performance will be recorded as audio data. WAV format, 44.1 kHz, 16-bit linear |

## SMF Recording

### Recording a New Song

#### Preparing to Record

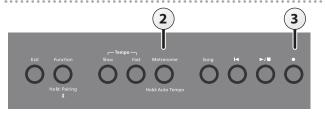

- 1. Select the tone that you want to play (p. 8).
- 2. You can sound the metronome if you like (p. 16).

You can specify the tempo and time signature of the metronome.

#### MEMO

The metronome's tempo and time signature settings are stored in the song, so that the metronome plays correctly even when you play back the song.

#### **3.** Press the [●] button.

The  $[\bullet]$  button lights, the  $[\blacktriangleright/\blacksquare]$  button blinks, and the unit enters record-standby mode.

If you decide to cancel recording, press the [ullet] button once again.

#### Starting your recording and saving it

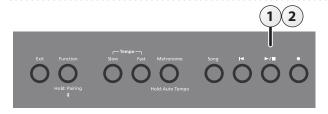

#### **1.** Press the [►/■] button.

Recording starts after a one-measure count sounds. When recording starts, the  $[\bullet]$  button and  $[\blacktriangleright/\blacksquare]$  button light.

#### МЕМО

You can also start recording by playing the keyboard. In this case, a count is not sounded.

#### 2. Press the [►/■] button.

Recording stops, and your performance is automatically saved.

#### MEMO

- You can change the name of the song (p. 19).
- You can delete the song (p. 20).

#### NOTE

Never turn off the power while "Saving..." is shown in the display.

#### Listening to the recorded performance

After you record, the newly recorded song is selected.

#### **1.** Press the [►/■] button.

Playback starts from the beginning of your recorded performance.

#### **Recording Audio**

If you audio-record your performance, you'll be able to listen to it on your computer or audio player, use it to create a music CD, or publish it on the Internet.

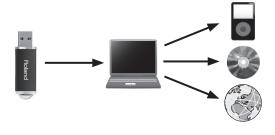

#### Preparing to Record

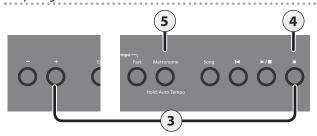

- 1. Connect your USB flash drive to the USB Memory port (p. 6).
- \* Audio data can't be stored in internal memory.
- 2. Select the tone that you want to play (p. 8).
- **3.** Hold down the [●] button and press the [+] button to select "Audio."

#### MEMO

You can also specify this via the Function mode "Recording Mode" setting (p. 27).

#### **4.** Press the [●] button.

The  $[\bullet]$  button lights, the  $[\blacktriangleright/\blacksquare]$  button blinks, and the unit enters record-standby mode.

If you decide to cancel recording, press the [●] button once again.

#### NOTE

Never turn off the power or disconnect the USB flash drive during recording.

5. You can sound the metronome if you like (p. 16).

#### Starting your recording and saving it

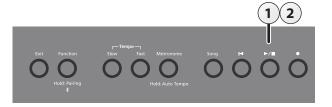

1. Press the [►/■] button.

Recording starts.

When recording starts, the [●] button and [►/■] button light.

**2.** Press the [►/■] button.

Recording stops, and your performance is automatically saved.

#### MEMO

- You can change the name of the song (p. 19).
- You can delete the song (p. 20).

#### Listening to the recorded performance

After you record, the newly recorded song is selected.

1. Press the [►/■] button.

Playback starts from the beginning of your recorded performance.

#### Converting an SMF-recorded song to audio

A song recorded as SMF can be re-recorded as audio so that you can play it back on your computer.

- 1. Select the song that you want to convert to audio (p. 11).
- 2. Prepare for audio recording ("Preparing to Record" (p. 18)).
  - 1. Connect your USB flash drive.
  - 2. Hold down the [●] button and use the [+] button to select "Audio."
  - Press the [●] button.
- 3. Press the cursor [▶] button to select the song of step 1.
- 4. Press the [►/■] button to start audio recording ("Starting your recording and saving it" (p. 19)).
- \* During recording, any sounds that you produce by playing the keyboard or that are input to the unit via the Mic Input jack, the USB port, the Input Stereo jack, or **Bluetooth** audio are included in the audio that is recorded during this conversion.
- \* Depending on the SMF, it might not be possible to convert it into the identical audio as when the song was recorded.

#### Convenient Functions for Song Playback

When playing back a song, you can use the following functions.

| Play all songs in the<br>selected category<br>(All Song Play) | Hold down the [Song] button and press the [►/■] button.                                                                                                    |
|---------------------------------------------------------------|----------------------------------------------------------------------------------------------------|
| Change the song tempo                                         | Press the Tempo [Slow] [Fast] button.                                                                                                    |
| Play back the song at a constant tempo (Tempo Mute)           | Hold down the [▶/■] button and press the Tempo [Slow] or [Fast] button.  To clear the tempo mute function, hold down the [▶/■] button once again and press the Tempo [Slow] or [Fast] button. |
| Sound a count-in (*1)                                         | Hold down the [Metronome] button and press the [▶/■] button.                                                                                                    |

<sup>\*1</sup> A series of sounds rhythmically played to indicate the tempo before a song starts is called a "count-in." If you sound a count-in, it will be easier for you to synchronize your own performance to the tempo of the playback You can change the number of measures that are sounded as a count (p. 27).

## Renaming a Song (Rename Song)

Here's how to rename a previously-saved song.

- Press the [Function] button, and then use the [◄] [►] buttons to select "Rename Song."
- **2.** Press the [Function] (Enter) button.

The Rename Song screen appears.

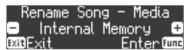

- **3.** Use the [-] [+] buttons to select the media that contains the song that you want to rename.
- 4. Press the [Function] (Enter) button.

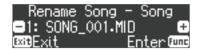

- **5.** Use the [-] [+] buttons to select the song that you want to rename, and then press the [Function] (Enter) button.
- **6.** Rename the song.

| Button                           | Operation                       |  |
|----------------------------------|---------------------------------|--|
| [ <b>◄</b> ] [ <b>▶</b> ] button | Select the character to change. |  |
| [-] [+] buttons                  | Change the character.           |  |
| Insert one character             | Press the [►/■] button.         |  |
| Delete one                       | Press the [●] button.           |  |
| character                        | iriess the [•] button.          |  |

If you decide to cancel, press the [Exit] (Exit) button.

**7.** Press the [Function] (Enter) button.

A confirmation message appears.

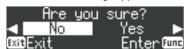

If you decide to cancel, press the [Exit] (Exit) button.

**8.** Use the [▶] button to select "Yes," and then press the [Function] (Enter) button.

The song is renamed.

#### NOTE

Never turn off the power or remove the USB flash drives while the screen indicates "Executing..."

**9.** Press the [Exit] button several times to exit Function mode.

### Copying a Saved Song (Copy Song)

Songs that have been saved in internal memory can be copied to USB flash drive. Alternatively, songs stored on a USB flash drive can be copied to internal memory.

- \* Audio files cannot be copied.
- If a USB flash drive is not connected, you won't be able to perform this
  operation.
  - Press the [Function] button, and then use the [◄] [►] buttons to select "Copy Song."
  - 2. Press the [Function] (Enter) button.

The Copy Song screen appears.

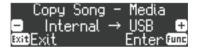

- **3.** Use the [-] [+] buttons to select the copy-source and copy destination memory locations.
- 4. Press the [Function] (Enter) button.

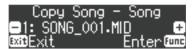

Use the [-] [+] buttons to select the song that you want to copy.

If you decide to cancel, press the [Exit] (Exit) button.

6. Press the [Function] (Enter) button.

The copy is executed.

#### NOTE

Never turn off the power or remove the USB flash drives while the screen indicates "Executing...."

#### MEMO

If a song with the same file name has already been saved, the confirmation message "Overwrite?" appears. To overwrite the song, use the [▶] button to select "Yes," and then press the [Function] (Enter) button.

7. Press the [Exit] button several times to exit Function mode.

### Deleting a Saved Song (Delete Song)

Here's how to delete a song that you saved on an internal memory or USB flash drive.

#### MEMO

- If you want to delete all songs that have been saved to internal memory or USB flash drive, initialize the memory (p. 25).
- If you want to delete a song on the USB flash drive, connect your USB flash drive to the USB Memory port before you continue.
- Press the [Function] button, and then use the [◄] [►] buttons to select "Delete Song."
- 2. Press the [Function] (Enter) button.

The Delete Song screen appears.

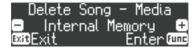

- **3.** Use the [-] [+] buttons to select the memory location that contains the song you want to delete.
- 4. Press the [Function] (Enter) button.

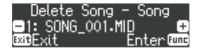

- Use the [-] [+] buttons to select the song that you want to delete.
- 6. Press the [Function] (Enter) button.

A confirmation message appears.

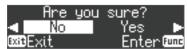

If you decide to cancel, press the [Exit] (Exit) button.

**7.** Use the [▶] button to select "Yes," and then press the [Function] (Enter) button.

The deletion is executed.

#### NOTE

Never turn off the power or remove the USB flash drives while the screen indicates "Executing..."

**8.** Press the [Exit] button several times to exit Function mode.

#### MEMO

You can also delete a song by holding down the  $[\bullet]$  button and pressing the [Exit] button.

## Personalizing Your Piano Sound (Piano Designer)

#### What is Piano Designer?

This unit allows you to personalize your piano sound by adjusting various factors that affect the sound, such as the piano's strings, the resonance produced using the pedals, and the sound of the hammers striking the strings.

This function is called "Piano Designer."

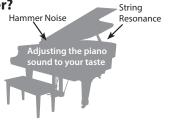

#### MEMO

- The Piano Designer function can be used to personalize the sound only with "PureAcoustic Piano sound engine" tones on the FP-90X, and only with "SuperNATURAL Piano sound engine" tones on the FP-60X.
- The settings are saved for each tone.
- Press the [Function] button, and then use the [◄] [►] buttons to select "Piano Designer."
- 2. Press the [Function] (Enter) button.

The Piano Designer screen appears.

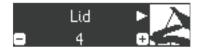

- **3.** Use the [◄] [▶] buttons to select the item that you want to edit.
- 4. Use the [-] [+] buttons to adjust the value.
- When you're finished using Piano Designer, press the [Exit] button.

A confirmation message appears.

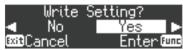

If you decide to cancel, press the [Exit] (Exit) button.

Use the [▶] button to select "Yes," and then press the [Function] (Enter) button.

The Piano Designer settings are saved.

#### МЕМО

If you decide to exit without saving the settings, use the  $\llbracket \blacktriangleleft \rrbracket$  button to select "No" and then press the  $\llbracket \text{Function} \rrbracket$  (Enter) button.

#### Piano designer parameters

 The parameters that can be edited differ between the FP-90X and the FP-60X.

| Parameter     | 90X | 60X | Value     | Explanation                                                                                                    |
|---------------|-----|-----|-----------|----------------------------------------------------------------------------------------------------|
|               | •   | •   | 0-6       | Adjusts the extent to which the lid of the grand piano is open.                                                                                                    |
| Lid           |     |     |           | The sound will become more mellow as you close the lid of the piano in the screen. The sound will become brighter as you open the lid of the piano in the screen.  |
| Key Off Noise | •   | -   | Off, 1–10 | Adjusts the action noise that is heard when you release a key. Higher settings produce a louder action noise.                                                      |
| Hammer Noise  | •   | -   | -5-0-+5   | Adjusts the sound produced when the hammer of an acoustic piano strikes the string. Higher settings will produce a louder sound of the hammer striking the string. |
| Duplex Scale  | •   | _   | Off, 1–10 | Adjusts the sympathetic vibrations of an acoustic piano's Duplex Scale. Higher settings will make the sympathetic vibration louder.                                |

| Parameter                 | 90X | 60X | Value     | Explanation                                                                                                    |
|---------------------------|-----|-----|-----------|----------------------------------------------------------------------------------------------------|
| Full Scale String<br>Res. | •   | _   | Off, 1–10 | Adjusts the resonant sound of an acoustic piano (the sound produced by the strings of previously-pressed keys vibrating in sympathy with newly played notes, or the sound of other strings vibrating in sympathy with the notes you play while pressing the damper pedal). Higher settings produce louder sympathetic resonance. |
| String<br>Resonance       | -   | •   | Off, 1–10 | This adjusts the string resonance of the acoustic piano sound (the sympathetic vibrations of strings for previously played notes that occur when you play another note). Higher settings will make the sympathetic vibration louder.                                                                                             |
| Damper<br>Resonance       | -   | •   | Off, 1–10 | Adjusts the overall resonance of the acoustic piano when its damper pedal is pressed (the sound of other strings vibrating in sympathy when you press the damper pedal, and the resonance of the entire instrument).  Higher settings make the sympathetic vibration louder.                                                     |
| Key Off<br>Resonance      | •   | •   | Off, 1–10 | Adjusts the resonance of the subtle sounds that occur when a key of an acoustic piano is released. A higher value produces a larger tonal change during the decay.                                                                                                    |
| Cabinet<br>Resonance      | •   | -   | Off, 1–10 | Adjusts the body resonance of the grand piano itself. Higher values will produce a larger body resonance.                                                                                                    |
| Soundboard<br>Type        | •   | _   | 1–5       | Selects how the soundboard of the acoustic piano will resonate.  You can choose from five different types of resonance.                                                                                                    |
| Damper Noise              | •   | _   | Off, 1–10 | Adjusts the damper noise of the acoustic piano sound (the sound of the damper releasing the strings when you press the damper pedal).                                                                                                    |
| Soft Pedal                | •   | -   | 1–10      | Adjusts the depth of the effect that occurs when you press the soft pedal. With higher values, the change will be greater.                                                                                                    |
| Single Note<br>Tuning     | •   | •   | -50-0-+50 | Specifies a method of tuning (stretch tuning) that is distinctive to the piano, in which the high register is tuned slightly sharper and the low register is tuned slightly flatter.                                                                                                    |
| Single Note<br>Volume     | •   | •   | -50-0     | Adjusts the volume of each key. Higher settings increase the volume.                                                                                                    |
| Single Note<br>Character  | •   | •   | -5-0-+5   | Adjusts the tonal character of each key. Higher settings produce a harder tone, and lower settings produce a softer tone.                                                                                                    |

Here's how the Piano Designer settings of the selected sound can be returned to their factory-set state.

1. Press the [Function] (Enter) button.

If you decide to cancel, press the [Exit] button.

2. Use the [▶] button to select "Yes," and then press the [Function] (Enter) button.

The settings return to their factory-set state.

#### 88-key settings

Reset Setting

- Select the Single Note Tuning, Single Note Volume, or Single Note Character, and press the [Function] (Enter) button.
- 2. Play the key that you want to edit, and use the [-] [+] buttons to adjust the settings for that key.

#### MEMO

You can use the  $\[ \blacktriangleleft \]$  [ $\[ \blacktriangleright \]$ ] buttons to move to a different 88-key parameter.

3. Press the [Exit] button to return to the previous screen.

#### What is the duplex scale?

The Duplex Scale is a system of sympathetically vibrating strings sometimes included in grand pianos.

These sympathetically vibrating strings are not struck directly with hammers, but sound by vibrating in sympathy with the vibrations of other strings. By resonating with the overtones, these strings add richness and brilliance to the sound. These sympathetic strings are added only to the high register above approximately C4. Since they do not have a damper (a mechanism that stops them from sounding), they will continue sounding even after you play a note and then release it to stop the sound of the string that was actually struck.

## Using the Microphone

You can connect a dynamic microphone (sold separately) to the Mic Input jack and sing while playing.

#### Connecting a Microphone

Here's how to connect a microphone to the Mic Input jack.

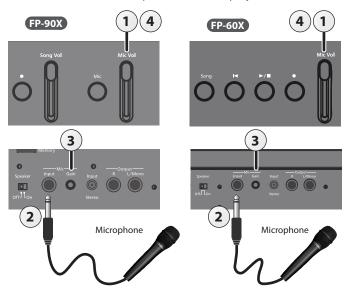

- Move the [Mic Vol.] slider all the way down to minimize the volume.
- **2.** Connect the microphone to the Mic Input jack. The microphone input will turn on.
- 3. If the sound of the mic is too weak or is distorted, turn the rear panel Mic [Gain] knob to adjust the volume of the mic.
- 4. Move the [Mic Vol.] slider to adjust the volume of the mic.
- \* If the volume is excessive, you may hear noise from the speakers.

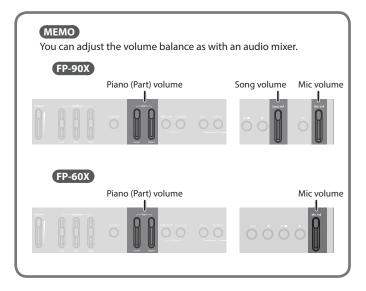

### Applying an Effect to the Mic (Mic Effects)

Here's how to apply an effect to the sound of the mic.

#### FP-90X

**1.** Press the [Mic] button.

The Mic Effects screen appears.

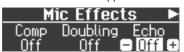

- Use the [◄] [►] buttons to select the effect that you want to apply.
- **3.** Use the [-] [+] buttons to switch the setting on/off.

#### FP-60X

- 1. Press the [Function] button to make it light.
- 2. Use the [◄] [▶] buttons to select "Mic Effects."
- **3.** Press the [Function] (Enter) button. The Mic Effects screen appears.

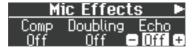

- Use the [◄] [►] buttons to select the effect that you want to apply.
- 5. Use the [-] [+] buttons to switch the setting on/off.

#### Adjusting the Mic Effect

Here's how to adjust how the effect is applied.

- 1. In the Mic Effects screen, press the [▶] button.
- 2. Adjust the effect.

| Indication [◀] [▶] button | Value<br>[-] [+] buttons | Explanation                                                                                                    |  |  |  |  |  |
|---------------------------|--------------------------|----------------------------------------------------------------------------------------------------|--|--|--|--|--|
| Compressor Type           | Soft, Normal, Hard       | Specifies the amount of the effect<br>that restrains the level in response<br>to the audio input. Soft, Normal,<br>and Hard settings produce a<br>progressively greater effect.  |  |  |  |  |  |
| Doubling Type             | One Voice, Two<br>Voice  | Produces an effect as though a singing voice is layered multiple times.                                                                                                    |  |  |  |  |  |
| Doubling Width            | Light, Normal, Deep      | Specifies the pitch difference<br>between the layered voice and the<br>original sound.<br>Light, Normal, and Deep settings<br>produce progressively greater pitch<br>difference. |  |  |  |  |  |
| Doubling Level            | 0–10                     | Specifies the volume of the doubling effect.                                                                                                    |  |  |  |  |  |
| Echo Type                 | 1–7                      | Selects the type of echo.                                                                                                    |  |  |  |  |  |
| Echo Level                | 0–10                     | Higher values produce greater reverberance.                                                                                                    |  |  |  |  |  |

## Saving Performance Settings (Registrations)

### What Is a Registration?

Tone settings and performance settings such as Dual Play or Split Play can be saved as a "registration" and recalled whenever you like.

This unit has five registration buttons ([1]–[5]), and you can save nine different registrations under each button. This means that you can save as many as 45 registrations.

An entire group of 45 registrations is called a "Registration Set."

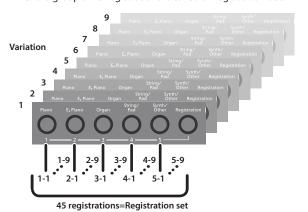

#### MEMO

- For more about the settings saved in a registration, refer to "Saved Settings" (p. 30).
- You can save registration sets to a USB flash drive (sold separately; p. 6).

## Recalling a Registration

Here's how to recall settings that you've saved in a registration.

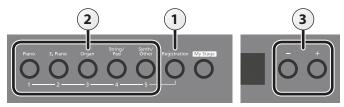

1. Press the [Registration] button.

The first time you press the [Registration] button after turning on the power, a screen like the following will appear.

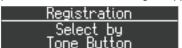

2. Press a number button ([1] to [5]) to choose the location where the desired registration is saved.

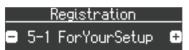

**3.** Press the [-] [+] buttons to select the registration variation.

The settings change accordingly.

#### MEMO

- You can also use a pedal to recall registrations (p. 28).
- You can reload registration sets that you've saved to a USB flash drive (p. 24).
- 4. Press the [Exit] button.

## Saving Current Settings into a Registration

Here's how to save the performance settings to a registration.

#### NOTE

When you save a registration into a location, it will overwrite any registration already stored at that location.

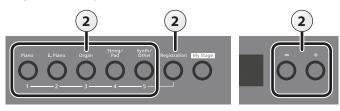

- 1. Make the desired performance settings.
- 2. Hold down the [Registration] button and press one of the [1]-[5] buttons, then press the [-] [+] buttons to which you want to assign the settings.

When you release the [Registration] button, you will see a screen like the one shown below.

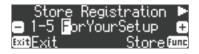

3. Rename the registration.

| Button               | Operation                       |  |  |  |  |
|----------------------|---------------------------------|--|--|--|--|
| [◀] [▶] button       | Select the character to change. |  |  |  |  |
| [-] [+] buttons      | Change the character.           |  |  |  |  |
| Insert one character | Press the [►/■] button.         |  |  |  |  |
| Delete one           | Press the [●] button.           |  |  |  |  |
| character            |                                 |  |  |  |  |

If you decide to cancel, press the [Exit] (Exit) button.

4. Press the [Function] (Store) button.

The performance settings are saved.

The [Registration] button stops blinking and lights up solid.

#### NOTE

Do not turn off the power while "Executing..." is displayed.

5. Press the [Exit] button.

#### MEMO

You can reset all registrations to their factory defaults. For details, refer to "Returning the Factory Settings (Factory Reset)" (p. 25).

#### Saving a Registration Set (Registration Set Export)

Here's how the registration set that's saved in this unit can be saved to a USB flash drive.

- \* If you're saving to a USB flash drive, connect your USB flash drive to the USB Memory port before proceeding.
  - 1. Press the [Function] button.
- 2. Use the [◄] [▶] buttons to select "Reg. Set Export."
- 3. Press the [Function] (Enter) button.

The Reg. Set Export screen appears.

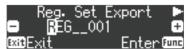

4. Renaming the registration set.

| Button               | Operation                       |  |  |  |  |
|----------------------|---------------------------------|--|--|--|--|
| [◀] [▶] button       | Select the character to change. |  |  |  |  |
| [-] [+] buttons      | Change the character.           |  |  |  |  |
| Insert one character | Press the [►/■] button.         |  |  |  |  |
| Delete one character | Press the [●] button.           |  |  |  |  |

If you decide to cancel, press the [Exit] (Exit) button.

5. Press the [Function] (Enter) button.

The registration set is saved.

#### NOTE

Never turn off the power or remove the USB flash drives while the screen indicates "Executing..."

6. Press the [Exit] button several times to exit Function mode.

## Loading a Saved Registration Set (Registration Set Import)

Here's how a registration set saved on a USB flash drive can be loaded into the registrations of this unit.

 If you want to load a registration set from a USB flash drive, connect your USB flash drive to the USB Memory port before proceeding.

#### NOTE

Note that when you load a registration set, it will overwrite (and erase) all of the registrations already in registration memory. If you wish to retain your existing registrations, save them to a USB flash drive.

- 1. Press the [Function] button.
- 2. Use the [◄] [▶] buttons to select "Reg. Set Import."
- **3.** Press the [Function] (Enter) button.

The Reg. Set Import screen appears.

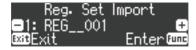

- Use the [-] [+] buttons to select the registration set you want to load.
- 5. Press the [Function] (Enter) button.

A confirmation message appears.

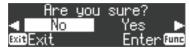

If you decide to cancel, press the [Exit] (Exit) button.

**6.** Use the [▶] button to select "Yes," and then press the [Function] (Enter) button.

The registration set will be loaded.

#### NOTE

Never turn off the power or remove the USB flash drives while the screen indicates "Executing..."

7. Press the [Exit] button several times to exit Function mode.

## **Convenient Functions**

### Initializing the Memory (Format Media)

You can completely erase all data that were saved in internal memory or on a USB flash drive.

#### NOTE

- All data saved in internal memory or on the USB flash drive will be erased when you initialize the media.
- If you want settings other than the internal memory and USB flash drive songs to be returned to their factory-set state, execute a Factory Reset (p. 25).
- 1. If you want to initialize a USB flash drive, connect the USB flash drive to the USB Memory port (p. 6).
- 2. Press the [Function] button, and then use the [◄] [▶] buttons to select "Format Media."
- 3. Press the [Function] (Enter) button.

The Format Media screen appears.

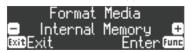

If you decide to cancel, press the [Exit] (Exit) button.

- Use the [-] [+] buttons to select the media that you want to format.
- 5. Press the [Function] (Enter) button.

A confirmation message appears.

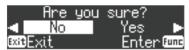

If you decide to cancel, press the [Exit] (Exit) button.

**6.** Use the [▶] button to select "Yes," and then press the [Function] (Enter) button.

The memory is formatted.

#### NOTE

Never turn off the power or remove the USB flash drives while the screen indicates "Executing..."

7. Press the [Exit] button several times to exit Function mode.

## Returning to the Factory Settings (Factory Reset)

Here's how to restore all registrations and internally saved settings to the factory-set condition. This function is called "Factory Reset."

#### NOTE

A factory reset returns all of your saved settings to their factory values.

#### MEMO

Executing this function does not erase the songs in internal memory or on a USB flash drive (sold separately). If you want to erase all songs from internal memory or from a USB flash drive, refer to "Reformatting Memory (Format Media)" (p. 25).

- Press the [Function] button, and then press the [◄] [►] buttons to select "Factory Reset."
- 2. Press the [Function] (Enter) button.

A confirmation message appears.

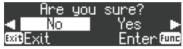

If you decide to cancel, press the [Exit] (Exit) button.

 Use the [▶] button to select "Yes," and then press the [Function] (Enter) button.

The memory is reset to its factory values.

#### NOTE

Never turn off the power or remove the USB flash drives while the screen indicates "Executing...."

4. Turn the power off, then on again (p. 5).

### Retaining Settings After Power-Off (Memory Backup)

Temperament settings, equalizer settings, and other settings are reset to their default values when this unit is turned off.

You can automatically restore the desired settings if you save them in internal memory.

#### MEMO

For a list of settings saved by Memory Backup, see "Saved Settings" (p. 30).

- **1.** Press the [Function] button, and then use the [◄] [▶] buttons to select "Memory Backup."
- 2. Press the [Function] (Enter) button.

A confirmation message appears.

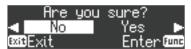

If you decide to cancel, press the [Exit] (Exit) button.

**3.** Use the [▶] button to select "Yes," and then press the [Function] (Enter) button.

Memory Backup will be carried out.

#### NOTE

Never turn off the power or remove the USB flash drives while the screen indicates "Executing..."

4. Press the [Exit] button several times to exit Function mode.

#### Using USB

This unit can be USB-connected to a computer or similar device so that performance data (USB MIDI) and audio signals (USB Audio) can be transferred, allowing you to do the following things.

- A performance played on this unit can be recorded as MIDI data into sequencer software (sold separately).
- MIDI data sent from sequencer software can played by this unit.
- A performance played on this unit can be recorded as an audio signal into sequencer software.
- Music played back on your computer can be heard through the speakers of this unit.

#### МЕМО

Since this unit's USB functionality uses the default USB driver of your computer, you don't need to install a dedicated USB driver.

## Various Settings (Function Mode)

- **1. Press the [Function] button.**The [Function] button lights, and the unit is in Function mode.
- 2. Press the [◄] [▶] buttons to select the setting you want to
- change.

  \* Depending on the item you select, an additional screen may be
- Depending on the item you select, an additional screen may be displayed.
- **3.** Press the [-] [+] buttons to adjust the value.
- 4. Press the [Exit] button to finish.

|                 | Parameter [-] [+]                                                                                                    | buttons                    | Explanation                                                                                                    |  |  |  |  |  |
|-----------------|----------------------------------------------------------------------------------------------------|----------------------------|----------------------------------------------------------------------------------------------------|--|--|--|--|--|
| Bluetooth       | You can use a smartphone app via <b>Bluetooth</b> , or play back audio from your smartphone.  Refer to "Connecting the Piano and a Mobile Device via <b>Bluetooth</b> " (p. 12).                                                                                                    |                            |                                                                                                    |  |  |  |  |  |
|                 | Adjusting the Keyboard Response (Key Touch)                                                                                                    |                            |                                                                                                    |  |  |  |  |  |
| Key Touch       |                                                                                                    | •                          | esponds to your playing strength can be adjusted to your personal taste.                                                                                                    |  |  |  |  |  |
|                 | Fix, 1–100                                                                                                    |                            | Higher values will make the keyboard feel heavier.  If you've specified "Fix," notes will sound at the same volume regardless of how strongly you play the keyboard.                                                                                                    |  |  |  |  |  |
|                 | Matching the Pitch with Other Instruments (Master Tuning)                                                                                                    |                            |                                                                                                    |  |  |  |  |  |
| Master Tuning   | When playing ensemble with other instruments and in other such instances, you can match the standard pitch to another instrument.  The reference pitch generally refers to the pitch of the note that's played when you finger the middle A key. For a cleaner ensemble sound while performing with one or more other instruments, ensure that each instrument's standard pitch is in tune with that of the other instruments.  415.3 Hz-440.0 Hz-466.2 Hz |                            |                                                                                                    |  |  |  |  |  |
|                 | Changing                                                                                                    | the Tunin                  | g Method (Temperament)                                                                                                    |  |  |  |  |  |
|                 |                                                                                                    |                            | as Baroque using historic temperaments (tuning methods).                                                                                                    |  |  |  |  |  |
|                 | but when classic                                                                                                    | al music was co            | ed and played with the assumption that equal temperament (the most common tuning in use today) will be used, mposed, there were a wide variety of other tuning systems in existence. Playing a composition with its original ties of the chords that the composer originally intended.                              |  |  |  |  |  |
|                 | Equal                                                                                                    |                            | This temperament divides the octave into twelve equal steps. It is the temperament that is most commonly used on today's pianos. Every interval has the same slight amount of dissonance.                                                                                                    |  |  |  |  |  |
|                 | Just Major<br>Just Minor                                                                                                    |                            | In these temperaments, the primary triads are perfectly consonant. It is unsuited to playing melodies and cannot be transposed, but is capable of beautiful sonorities. The Just tunings differ from major and minor keys.                                                                                          |  |  |  |  |  |
|                 | Pythagorean                                                                                                    |                            | This tuning, devised by the philosopher Pythagoras, eliminates dissonance in fourths and fifths. Although third chord is slightly dissonant, this tuning is suitable for songs that have a simple melody.                                                                                                    |  |  |  |  |  |
| Temperament     | Kirnberger I                                                                                                    |                            | As in the Just temperaments, the primary triads are consonant in this tuning. Beautiful sonorities are obtained when playing songs that are written in keys appropriate for this tuning.                                                                                                    |  |  |  |  |  |
|                 | Kirnberger II                                                                                                    |                            | This is a revision of Kirnberger I that reduces the limitations on the usable keys.                                                                                                    |  |  |  |  |  |
|                 | Kirnberger III                                                                                                    |                            | This is an improvement of the Meantone and Just tunings that provides a high degree of freedom of modulation. Performances are possible in all keys. Since the resonance differs depending on the key, chords played in this temperament resonate in diverse ways when compared to equal temperament.               |  |  |  |  |  |
|                 | Meantone                                                                                                    |                            | This temperament slightly narrows the fifth relative to Just temperaments. While the Just temperaments contains two types of whole tone (major whole tone and minor whole tone), meantone temperament uses only one type of whole tone (mean whole tone). Transposition within a limited range of keys is possible. |  |  |  |  |  |
|                 | Werckmeister                                                                                                    |                            | This temperament consists of eight perfect fifths and four narrowed fifths. Performance in all keys is possible. Since different keys produce different sonorities, chords will resonate in diverse ways when compared to equal temperament (Werckmeister I (III)).                                                 |  |  |  |  |  |
|                 | Arabic                                                                                                    |                            | This scale is suitable for Arabic music.                                                                                                    |  |  |  |  |  |
|                 | Specifying a Song's Tonic (Temperament Key)                                                                                                    |                            |                                                                                                    |  |  |  |  |  |
| Temperament Key | When playing with tuning other than equal temperament, you need to specify the temperament key for tuning the song to be performed (that is, the note that corresponds to C for a major key or to A for a minor key). If you choose an equal temperament, there's no need to select a temperament key.                                                                                                    |                            |                                                                                                    |  |  |  |  |  |
|                 | C-B                                                                                                    |                            |                                                                                                    |  |  |  |  |  |
| Piano Designer  |                                                                                                    |                            | sound by adjusting various elements that affect the sound: the piano's physical strings, the resonances produced by<br>Irs striking the strings, and more. Refer to "Personalizing Your Piano Sound (Piano Designer)" (p. 21).                                                                                      |  |  |  |  |  |
| Hammer Response | Off, 1–10                                                                                                    |                            | Adjusts the time from when you play the key until the piano sound is heard. Higher values produce a greater delay                                                                                                    |  |  |  |  |  |
| Twin Piano      |                                                                                                    | •                          | o left and right areas so that two people can play the same range of pitches.<br>for Two People (Twin Piano)" (p. 17).                                                                                                    |  |  |  |  |  |
|                 | Editing the                                                                                                    | · · · · · ·                |                                                                                                    |  |  |  |  |  |
|                 |                                                                                                    |                            | dify the tone color by boosting or reducing just the low-frequency or high-frequency range of the sound.                                                                                                    |  |  |  |  |  |
|                 |                                                                                                    |                            | e the [◀] [▶] buttons to select "Equalizer," and then press the [Function] (Enter) button.                                                                                                    |  |  |  |  |  |
| - "             | EQ Low Freq                                                                                                    | 20-400 (Hz)                | Frequency point in the low-frequency range. This changes the level at and under the specified bandwidth.                                                                                                    |  |  |  |  |  |
| Equalizer       | EQ Mid Freq                                                                                                    | 200-8000 (Hz)              | Frequency point in the mid-frequency range.  This changes the level of the specified bandwidth centered on this frequency.                                                                                                    |  |  |  |  |  |
|                 | EQ Mid Q                                                                                                    | 0.5, 1.0, 2.0,<br>4.0, 8.0 | Changes the bandwidth of the mid-frequency range.  The bandwidth affected narrows as the value increases.                                                                                                    |  |  |  |  |  |
|                 | EQ High Freq                                                                                                    | 2000–16000<br>(Hz)         | Frequency point in the high-frequency range.  This changes the level at and over the specified bandwidth.                                                                                                    |  |  |  |  |  |
| Mic Effects     | Access the Mic Et                                                                                                    | . ,                        | rifer to "Applying Effects to the Mic (Mic Effect)" (p. 22).                                                                                                    |  |  |  |  |  |
| FP-60X          |                                                                                                    |                            | these settings from the [Mic.] button (p. 22).                                                                                                    |  |  |  |  |  |
| Song Transpose  |                                                                                                    |                            | ch of the Song Playback (Song Transpose)                                                                                                    |  |  |  |  |  |
|                 | You can transpose the song playback in semitone steps12-0-+12                                                                                                    |                            |                                                                                                    |  |  |  |  |  |

| Indication [◄] [▶] buttons | Parameter [-] [+] buttons                                                                                                    | Explanation                                                                                                    |  |  |  |  |  |  |  |
|----------------------------|----------------------------------------------------------------------------------------------------|----------------------------------------------------------------------------------------------------|--|--|--|--|--|--|--|
|                            | Adjusting the Song \                                                                                                    | /olume (Song Volume)                                                                                                    |  |  |  |  |  |  |  |
| Cama Val                   |                                                                                                    | f your keyboard performance while a song plays back. This adjusts the volume of the song (SMF data / audio data)                                                                                                    |  |  |  |  |  |  |  |
| Song Vol.<br>FP-60X        | that is played back.                                                                                                    | clider simultaneously adjusts the values of the CMF and the audio                                                                                                    |  |  |  |  |  |  |  |
|                            |                                                                                                    | slider simultaneously adjusts the volume of the SMF and the audio.<br>27) is set to "Auto-Select" or "Internal," there will be some parts whose volume is not changed by the [Song Vol.]. If                                                |  |  |  |  |  |  |  |
|                            | you set the SMF playback mode to "External," the volume of all parts will change.                                                                                                    |                                                                                                    |  |  |  |  |  |  |  |
|                            | 0-10                                                                                                    |                                                                                                    |  |  |  |  |  |  |  |
|                            |                                                                                                    | e of an Audio Playback Device (Input/ <b>Bluetooth</b> Vol.)                                                                                                    |  |  |  |  |  |  |  |
| Input/Bluetooth Vol.       |                                                                                                    | f your keyboard performance while a song plays back. You can adjust the volume of an audio playback device that's                                                                                                    |  |  |  |  |  |  |  |
|                            | connected to the Input jacks. 0–10                                                                                                    |                                                                                                    |  |  |  |  |  |  |  |
|                            | Adjusting the Volume from the Computer (USB Audio Input Volume)                                                                                                    |                                                                                                    |  |  |  |  |  |  |  |
| USB Audio Input Vol.       | _                                                                                                    |                                                                                                    |  |  |  |  |  |  |  |
|                            | 0–10                                                                                                    | rom the computer when you're playing back audio from a computer connected to the USB Computer port.                                                                                                    |  |  |  |  |  |  |  |
|                            | Setting the Song (SA                                                                                                    | MF) Playback Mode (SMF Play Mode)                                                                                                    |  |  |  |  |  |  |  |
|                            | This setting specifies the tone the                                                                                                    | at you play on the keyboard while a song is playing back. Normally you will use the "Auto-Select" setting. This                                                                                                    |  |  |  |  |  |  |  |
|                            | determines whether the setting whose file format is SMF.                                                                                                    | that is most suitable for the internal song or most suitable for external data is selected when you play back a song                                                                                                    |  |  |  |  |  |  |  |
|                            |                                                                                                    | ffect the sound character of tone that you play from the keyboard.                                                                                                    |  |  |  |  |  |  |  |
| CAAF Discaar de            |                                                                                                    | he SMF Play Mode by holding down the [▶/■] button and using the [–] [+] button.                                                                                                    |  |  |  |  |  |  |  |
| SMF Play Mode              | Auto-Select                                                                                                    | Automatically switches the SMF Play Mode to either "Internal" or "External" depending on the song that is being played.  When you play back a song, the tone that you play from the keyboard changes to the tone that is saved in the song. |  |  |  |  |  |  |  |
|                            | Internal                                                                                                    | This is recommended when you play back an internal song or a song that you recorded on this piano.                                                                                                    |  |  |  |  |  |  |  |
|                            |                                                                                                    | The tone that you play from the keyboard does not change when you play back a song.                                                                                                    |  |  |  |  |  |  |  |
|                            | External                                                                                                    | This is recommended when you play back external data such as commercially available music data.  * With this setting, some effects might not apply to the song playback sound.                                                              |  |  |  |  |  |  |  |
|                            |                                                                                                    | * With this setting, some effects might not apply to the song playback sound.  For this reason, the character of the sound during playback might be different than the sound while you were                                                 |  |  |  |  |  |  |  |
|                            |                                                                                                    | recording.                                                                                                    |  |  |  |  |  |  |  |
|                            | Selecting the Forma                                                                                                    | t for Recording (Recording Mode)                                                                                                    |  |  |  |  |  |  |  |
|                            | You can choose whether to record as SMF or as audio.                                                                                                    |                                                                                                    |  |  |  |  |  |  |  |
| Recording Mode             | MEMO You can also switch t                                                                                                    | he Recording Mode by holding down the [●] button and using the [–] [+] button.                                                                                                    |  |  |  |  |  |  |  |
|                            | SMF                                                                                                    | The performance is recorded as MIDI data. (SMF format 0)                                                                                                    |  |  |  |  |  |  |  |
|                            | Audio                                                                                                    | The recording will be made as audio data. (WAV format, 44.1 kHz, 16-bit linear)  * If a USB flash drive is not inserted, "Audio" cannot be selected.                                                                                        |  |  |  |  |  |  |  |
|                            | You can change the number of n                                                                                                    | neasures that are sounded as a count before song playback or recording begins.                                                                                                    |  |  |  |  |  |  |  |
| Count In Measure           | * For details on the count in, see                                                                                                    | e the following (p. 18) (p. 19).                                                                                                    |  |  |  |  |  |  |  |
| Delete Song                | 1 Measure, 2 Measures                                                                                                    | Poloto Congl <sup>#</sup> (n. 20)                                                                                                    |  |  |  |  |  |  |  |
| Rename Song                | Refer to "Deleting a Saved Song Refer to "Renaming a Song (Renaming a Song (Renaming a Song |                                                                                                    |  |  |  |  |  |  |  |
| Copy Song                  | Refer to "Copying a Saved Song (                                                                                                    |                                                                                                    |  |  |  |  |  |  |  |
| Format Media               | Refer to "Reformatting Memory (                                                                                                    |                                                                                                    |  |  |  |  |  |  |  |
|                            | Changing How the D                                                                                                    | Padal Effects Are Applied (Damper Pedal Part)                                                                                                    |  |  |  |  |  |  |  |
|                            |                                                                                                    | Changing How the Pedal Effects Are Applied (Damper Pedal Part)                                                                                                    |  |  |  |  |  |  |  |
| Damper Pedal Part          | you can also select the tone to w                                                                                                    | cted to the Pedal Damper jack during Dual Play or Split Play, the pedal effect is normally applied to both tones, but hich the effect is to be applied.                                                                                     |  |  |  |  |  |  |  |
|                            | Right & Left                                                                                                    | All enabled                                                                                                    |  |  |  |  |  |  |  |
|                            | Right<br>Left                                                                                                    | Applied only to the Tone 1 (in Dual Play)/Right-hand tone (in Split Play)  Applied only to the Tone 2 (in Dual Play)/Left-hand tone (in Split Play)                                                                                         |  |  |  |  |  |  |  |
|                            |                                                                                                    | on of the Center Pedal (Center Pedal)                                                                                                    |  |  |  |  |  |  |  |
|                            | J J                                                                                                    | nction of the pedal connected to the Pedal Sostenuto jack.                                                                                                    |  |  |  |  |  |  |  |
|                            | Sostenuto *1                                                                                                    | Sets function to sostenuto pedal.                                                                                                    |  |  |  |  |  |  |  |
|                            | Start/Stop<br>Layer                                                                                                    | The pedal will have the same function as the [▶/■] button.  In Dual Play, you can control of the Tone 2 volume.                                                                                                    |  |  |  |  |  |  |  |
|                            | Soft *2                                                                                                    | Sets function to soft pedal.                                                                                                    |  |  |  |  |  |  |  |
|                            | Expression *3                                                                                                    | Allows control of the volume. You may find it convenient to connect an expression pedal (EV-5: sold separately).  Does not change the recorded performance play.                                                                            |  |  |  |  |  |  |  |
|                            | Master Expression                                                                                                    | Controls the overall volume of this unit.                                                                                                    |  |  |  |  |  |  |  |
| Center Pedal               | Bend Up *3 *4                                                                                                    | Pitch rises when pedal is depressed.                                                                                                    |  |  |  |  |  |  |  |
|                            | Bend Down *3 *4<br>Modulation *3 *4                                                                                                    | Pitch is lowered when pedal is depressed.  Vibrato is added when pedal is depressed.                                                                                                    |  |  |  |  |  |  |  |
|                            | Mic Doubling Sw                                                                                                    | The pedal will turn Mic effect "Doubling" on/off.                                                                                                    |  |  |  |  |  |  |  |
|                            | Mic Echo Sw                                                                                                    | The pedal will turn Mic effect "Echo" on/off.  When wing the retary effect, switches the retary effect between slew and fact.                                                                                                    |  |  |  |  |  |  |  |
|                            | Rotary Sw<br>*1 Only works on the Center Ped                                                                                                    | When using the rotary effect, switches the rotary effect between slow and fast.  al Function.                                                                                                    |  |  |  |  |  |  |  |
|                            | *2 Only works on the Left Pedal F                                                                                                    |                                                                                                    |  |  |  |  |  |  |  |
|                            | · ·                                                                                                    | the corresponding pedal part (Center Pedal Part or Left Pedal Part).                                                                                                    |  |  |  |  |  |  |  |
|                            | *4 For some tones, this setting m                                                                                                    | ,                                                                                                    |  |  |  |  |  |  |  |
|                            | Use only the specified express                                                                                                    | ion pedal. By connecting any other expression pedals, you risk causing malfunction and/or damage to the unit.                                                                                                    |  |  |  |  |  |  |  |

| Indication [◄] [▶] buttons      | Parameter [-] [+] buttons                                      | Explanation                                                                                                    |  |  |  |  |  |  |
|---------------------------------|----------------------------------------------------------------|----------------------------------------------------------------------------------------------------|--|--|--|--|--|--|
|                                 | Changing How the                                               | Pedal Effects Are Applied (Center Pedal Part)                                                                                                    |  |  |  |  |  |  |
| Center Pedal Part               |                                                                | ected to the Pedal Sostenuto jack during Dual Play or Split Play, the pedal effect is normally applied to both tones,                                                                                       |  |  |  |  |  |  |
|                                 | '                                                              | to which the effect is to be applied.                                                                                                    |  |  |  |  |  |  |
|                                 |                                                                | lal Effects Are Applied (Damper Pedal Part)" (p. 27).                                                                                                    |  |  |  |  |  |  |
| Left Pedal                      |                                                                | ion of the Left Pedal (Left Pedal)                                                                                                    |  |  |  |  |  |  |
|                                 | _                                                              | unction of the pedal connected to the Pedal Soft jack. of the Center Pedal (Center Pedal)" (p. 27).                                                                                                    |  |  |  |  |  |  |
|                                 | , , , , , , , , , , , , , , , , , , ,                          | Pedal Effects Are Applied (Left Pedal Part)                                                                                                    |  |  |  |  |  |  |
| Left Pedal Part                 | 3 3                                                            | ected to the Pedal Soft jack during Dual Play or Split Play, the pedal effect is normally applied to both tones, but you                                                                                    |  |  |  |  |  |  |
| Lett reddir die                 | can also select the tone to which                              |                                                                                                    |  |  |  |  |  |  |
|                                 |                                                                | lal Effects Are Applied (Damper Pedal Part)" (p. 27).                                                                                                    |  |  |  |  |  |  |
|                                 | Using a Pedal to Sw                                            | itch Registrations (Reg. Pedal Shift)                                                                                                    |  |  |  |  |  |  |
| Reg. Pedal Shift                |                                                                | ssively switch registrations. Each time you press the pedal, you will switch to the next registration.                                                                                                    |  |  |  |  |  |  |
|                                 | Off<br>Left Pedal                                              | The functions assigned to the Pedal Soft jack and Pedal Sostenuto jack will be available for use.  The pedal connected to the Pedal Soft jack can be used only for switching registrations.                 |  |  |  |  |  |  |
|                                 | Center Pedal                                                   | The pedal connected to the Pedal Sostenuto jack can be used only for switching registrations.                                                                                                    |  |  |  |  |  |  |
| Reg. Set Export Reg. Set Import |                                                                | et (Registration Set Export)" (p. 24).<br>tration Set (Registration Set Import)" (p. 24).                                                                                                    |  |  |  |  |  |  |
| g. secumpore                    |                                                                | ge Information (Transmit MIDI Information)                                                                                                    |  |  |  |  |  |  |
|                                 |                                                                | this unit simultaneously transmits the following: Program Change, Bank Select MSB, and Bank Select LSB.                                                                                                    |  |  |  |  |  |  |
|                                 | You can also set the transmit ch                               |                                                                                                    |  |  |  |  |  |  |
| Reg. Transmit Ch.               | Off, 1–16                                                      | Sets the Program Change transmit channel.                                                                                                    |  |  |  |  |  |  |
| Reg. Bank MSB<br>Reg. Bank LSB  | 0 (00) –127 (7F)<br>0 (00) –127 (7F)                           | Sets the Bank Select MSB. Sets the Bank Select LSB.                                                                                                    |  |  |  |  |  |  |
| Reg. PC                         | 1 (00) –128 (7F)                                               | Sets the Program Change number.                                                                                                    |  |  |  |  |  |  |
|                                 | Preventing Doubled                                             | l Notes When Connected to a Sequencer (Local Control)                                                                                                    |  |  |  |  |  |  |
|                                 | ' '                                                            | er connected, set this parameter to Local Off.                                                                                                    |  |  |  |  |  |  |
| Local Control                   |                                                                | eir Thru function turned on, notes you play on the keyboard may be sounded in duplicate, or get dropped. To prevent<br>Off" setting so that the keyboard and internal sound generator will be disconnected. |  |  |  |  |  |  |
|                                 | Off                                                            | Local Control is off.                                                                                                    |  |  |  |  |  |  |
|                                 |                                                                | The keyboard is disconnected from the internal sound generator. Playing the keyboard will not produce sound.  Local Control is on.                                                                          |  |  |  |  |  |  |
|                                 | On                                                             | The keyboard is connected to the internal sound generator.                                                                                                    |  |  |  |  |  |  |
|                                 | <b>MIDI Transmit Chan</b>                                      | nel Settings (MIDI Transmit Ch.)                                                                                                    |  |  |  |  |  |  |
| MIDI Transmit Ch.               |                                                                | hannel on which the unit will transmit.                                                                                                    |  |  |  |  |  |  |
|                                 | This unit will receive all sixteen channels (1–16).  Off, 1–16 |                                                                                                    |  |  |  |  |  |  |
|                                 |                                                                | to and of the Displace (Displace Contract)                                                                                                    |  |  |  |  |  |  |
| Display Contrast                |                                                                | tness of the Display (Display Contrast)                                                                                                    |  |  |  |  |  |  |
|                                 | Adjusts the brightness of this ur                              | nit display.                                                                                                    |  |  |  |  |  |  |
|                                 |                                                                | tness of the Buttons (Panel Brightness)                                                                                                    |  |  |  |  |  |  |
| Panel Brightness                | You can adjust the brightness or                               | -                                                                                                    |  |  |  |  |  |  |
|                                 | Dim, Bright                                                    | rans unit 3 buttons.                                                                                                    |  |  |  |  |  |  |
|                                 | Outputting Sound F                                             | Both from Headphones and Internal Speakers (Speaker Auto Mute)                                                                                                    |  |  |  |  |  |  |
|                                 |                                                                | l is no longer output from the internal speaker when you connect headphones to the PHONES jack. However, you can                                                                                            |  |  |  |  |  |  |
| Speaker Auto Mute               | "                                                              | d is output both from the headphones and from the internal speakers.                                                                                                    |  |  |  |  |  |  |
|                                 |                                                                | s output from the headphones will have a different character.<br>from the internal speakers even if the Speaker [Off/On] switch is "Off."                                                                   |  |  |  |  |  |  |
|                                 | Off                                                            | Sound is heard both from headphones and the internal speakers.                                                                                                    |  |  |  |  |  |  |
|                                 | On                                                             | Sound is heard only from the headphones (default value).                                                                                                    |  |  |  |  |  |  |
|                                 | Making the Power A                                             | Automatically Turn Off After a Time (Auto Off)                                                                                                    |  |  |  |  |  |  |
| Auto Off                        |                                                                | nit's power will automatically be switched off 240 minutes after you stop playing or operating the unit.                                                                                                    |  |  |  |  |  |  |
|                                 | Off, 10, 30, 240 (min.)                                        | urn off automatically, change the "Auto Off" setting to "Off."                                                                                                    |  |  |  |  |  |  |
| Momony Pastern                  | _                                                              | factory defaults when you turn off the power. But if you backup the current settings into internal memory, they will                                                                                        |  |  |  |  |  |  |
| Memory Backup                   |                                                                | restored the next time the power comes on.  Ifer to "Retaining Settings After Power-Off (Memory Backup)" (p. 25).                                                                                           |  |  |  |  |  |  |
| Factory Reset                   | Refer to "Restoring the Factory S                              |                                                                                                    |  |  |  |  |  |  |
| Version                         | Displays the version of the unit's                             | s system program.                                                                                                    |  |  |  |  |  |  |

<sup>\*</sup> This unit settings return to their factory defaults when you turn off the power. But if you backup the current settings into internal memory, they will be restored the next time the power comes on. Refer to "Retaining Settings After Power-Off (Memory Backup)" (p. 25).

# & Troubleshooting

| Problem                                                                                                    | Items to Check                                                                                                    | Action                                                                                                    | Page                                            |  |  |  |
|----------------------------------------------------------------------------------------------------|----------------------------------------------------------------------------------------------------|----------------------------------------------------------------------------------------------------|-------------------------------------------------|--|--|--|
| Even though                                                                                                    |                                                                                                    | Playing the keyboard causes internal                                                                                                    | 3.                                              |  |  |  |
| you're using                                                                                                    | Could you be hearing the                                                                                                    | hammers to operate, and the                                                                                                    |                                                 |  |  |  |
| headphones                                                                                                    | sound of the                                                                                                    | vibrations may be transmitted to                                                                                                    |                                                 |  |  |  |
| and the sound                                                                                                    | hammers inside                                                                                                    | the floor or walls. To minimize such                                                                                                    | _                                               |  |  |  |
| is muted, a                                                                                                    | the keyboard, or                                                                                                    | vibrations, you can move the piano                                                                                                    |                                                 |  |  |  |
| thumping sound is heard when you                                                                                                    | vibrations in the                                                                                                    | away from the wall, or lay down a commercially available anti-vibration                                                                                                    |                                                 |  |  |  |
| play the keyboard                                                                                                    | floor or walls?                                                                                                    | mat designed for use with pianos.                                                                                                    |                                                 |  |  |  |
| ,,,                                                                                                    | Could the auto-                                                                                                    | If you don't need the power to turn                                                                                                    |                                                 |  |  |  |
| Power turns off on                                                                                                    | off setting be                                                                                                    | off automatically, turn the Auto Off                                                                                                    | p. 28                                           |  |  |  |
| its own                                                                                                    | something other                                                                                                    | setting "Off."                                                                                                    | p. 20                                           |  |  |  |
| Power turns on                                                                                                    | than "Off"?                                                                                                    | J                                                                                                    |                                                 |  |  |  |
| unexpectedly                                                                                                    | Is the AC adaptor co                                                                                                    | onnected correctly?                                                                                                    | -                                               |  |  |  |
| инехресссију                                                                                                    | Is the pedal connec                                                                                                    | ted correctly?                                                                                                    | _                                               |  |  |  |
|                                                                                                    | Could you have                                                                                                    |                                                                                                    |                                                 |  |  |  |
|                                                                                                    | disconnected or                                                                                                    | Power-off the unit before you                                                                                                    |                                                 |  |  |  |
|                                                                                                    | connected the                                                                                                    | connect or disconnect the pedal cord.                                                                                                    | -                                               |  |  |  |
| Pedal does not                                                                                                    | pedal cord while the power was on?                                                                                                    | cord.                                                                                                    |                                                 |  |  |  |
| work, or is "stuck"                                                                                                    | Could you have                                                                                                    | D                                                                                                    |                                                 |  |  |  |
|                                                                                                    | changed the                                                                                                    | Return the pedal function (Center                                                                                                    | - 27                                            |  |  |  |
|                                                                                                    | function of the                                                                                                    | Pedal, Left Pedal) to its previous setting.                                                                                                    | p. 27                                           |  |  |  |
|                                                                                                    | pedal?                                                                                                    | 3                                                                                                    |                                                 |  |  |  |
|                                                                                                    | Could you be using                                                                                                    | the Reg. Pedal Shift function?                                                                                                    | p. 28                                           |  |  |  |
| Unable to read                                                                                                    | Is the USB flash driv                                                                                                    | ve connected to the USB Memory                                                                                                    |                                                 |  |  |  |
| from/write to USB flash drive                                                                                                    | port?                                                                                                    | •                                                                                                    | _                                               |  |  |  |
|                                                                                                    | Are the external                                                                                                    |                                                                                                    |                                                 |  |  |  |
| "Buzz" is heard                                                                                                    | devices connected                                                                                                    | If you connect external devices, be                                                                                                    |                                                 |  |  |  |
| from external devices                                                                                                    | to more than one                                                                                                    | sure to connect them to the same AC outlet.                                                                                                    | _                                               |  |  |  |
|                                                                                                    | AC power outlet?                                                                                                    | ne outer.                                                                                                    |                                                 |  |  |  |
| The volume level of the unit                                                                                                    | Could the Input/Blu                                                                                                    | uetooth Vol. be turned down?                                                                                                    | p. 27                                           |  |  |  |
| connected to                                                                                                    |                                                                                                    |                                                                                                    |                                                 |  |  |  |
| Input Stereo jack                                                                                                    | Could the volume of the connected device be turned                                                                                                    |                                                                                                    |                                                 |  |  |  |
| is too low                                                                                                    | down?                                                                                                    |                                                                                                    |                                                 |  |  |  |
|                                                                                                    | Are your amp, speakers, headphones, etc., connected                                                                                                    |                                                                                                    |                                                 |  |  |  |
|                                                                                                    | correctly?                                                                                                    |                                                                                                    |                                                 |  |  |  |
|                                                                                                    | Is the volume turned down? Could headphones or an adaptor plug be inserted in the                                                                                                    |                                                                                                    |                                                 |  |  |  |
|                                                                                                    | Phones jacks? The speakers will not produce sound if                                                                                                    |                                                                                                    |                                                 |  |  |  |
|                                                                                                    | headphones or plug are connected to the Phones jacks.                                                                                                    |                                                                                                    |                                                 |  |  |  |
|                                                                                                    |                                                                                                    | g are connected to the r nones jacks.                                                                                                    |                                                 |  |  |  |
|                                                                                                    | Has Local Control                                                                                                    |                                                                                                    | n 28                                            |  |  |  |
| No sound                                                                                                    | Has Local Control been set to "Off"?                                                                                                    | Set Local Control to "On."                                                                                                    | p. 28                                           |  |  |  |
| No sound                                                                                                    | Has Local Control<br>been set to "Off"?<br>Could the Speaker                                                                                                    | Set Local Control to "On." [Off/On] switch be "Off"?                                                                                                    |                                                 |  |  |  |
| No sound                                                                                                    | Has Local Control<br>been set to "Off"?<br>Could the Speaker<br>If the Speaker [Off/6]                                                                                                    | Set Local Control to "On."  [Off/On] switch be "Off"?  On] switch is "Off," sound is not output                                                                                                    | p. 28<br>p. 6                                   |  |  |  |
| No sound                                                                                                    | Has Local Control<br>been set to "Off"?<br>Could the Speaker<br>If the Speaker [Off/off from the internal sp                                                                                                    | Set Local Control to "On." [Off/On] switch be "Off"? On] switch is "Off," sound is not output beakers.                                                                                                    | p. 6                                            |  |  |  |
| No sound                                                                                                    | Has Local Control<br>been set to "Off"?<br>Could the Speaker<br>If the Speaker [Off/<br>from the internal sp<br>Could the Part [Upp                                                                                                    | Set Local Control to "On."  [Off/On] switch be "Off"?  On] switch is "Off," sound is not output beakers.  per] [Lower] sliders both be lowered?                                                                                                    |                                                 |  |  |  |
| No sound                                                                                                    | Has Local Control<br>been set to "Off"?<br>Could the Speaker<br>If the Speaker [Off/<br>from the internal sp<br>Could the Part [Upp                                                                                                    | Set Local Control to "On."  [Off/On] switch be "Off"?  On] switch is "Off," sound is not output beakers.  Deer] [Lower] sliders both be lowered?  e lowered, no sound is heard.                                                                                                    | p. 6                                            |  |  |  |
| No sound                                                                                                    | Has Local Control<br>been set to "Off"?<br>Could the Speaker<br>If the Speaker [Off/<br>from the internal sp<br>Could the Part [Upp<br>If the Part sliders ar                                                                                                    | Set Local Control to "On."  [Off/On] switch be "Off"?  On] switch is "Off," sound is not output beakers.  Der] [Lower] sliders both be lowered?  e lowered, no sound is heard.  Use an expression pedal to adjust the                                                                                                    | p. 6                                            |  |  |  |
|                                                                                                    | Has Local Control<br>been set to "Off"?<br>Could the Speaker<br>If the Speaker [Off/<br>from the internal sp<br>Could the Part [Upp<br>If the Part sliders ar<br>Could you                                                                                                    | Set Local Control to "On."  [Off/On] switch be "Off"?  On] switch is "Off," sound is not output beakers.  Deer] [Lower] sliders both be lowered?  e lowered, no sound is heard.                                                                                                    | p. 6                                            |  |  |  |
| Sound is heard                                                                                                    | Has Local Control<br>been set to "Off"?<br>Could the Speaker<br>If the Speaker [Off/<br>from the internal sp<br>Could the Part [Upp<br>If the Part sliders ar<br>Could you<br>be using an                                                                                                    | Set Local Control to "On."  [Off/On] switch be "Off"?  On] switch is "Off," sound is not output beakers.  Der] [Lower] sliders both be lowered?  e lowered, no sound is heard.  Use an expression pedal to adjust the                                                                                                    | p. 6                                            |  |  |  |
| Sound is heard from the internal                                                                                                    | Has Local Control<br>been set to "Off"?<br>Could the Speaker<br>If the Speaker [Off/<br>from the internal sp<br>Could the Part [Upp<br>If the Part sliders ar<br>Could you<br>be using an                                                                                                    | Set Local Control to "On."  [Off/On] switch be "Off"?  On] switch is "Off," sound is not output beakers.  Der] [Lower] sliders both be lowered?  e lowered, no sound is heard.  Use an expression pedal to adjust the                                                                                                    | p. 6                                            |  |  |  |
| Sound is heard                                                                                                    | Has Local Control<br>been set to "Off"?<br>Could the Speaker<br>If the Speaker [Off/<br>from the internal sp<br>Could the Part [Upp<br>If the Part sliders ar<br>Could you<br>be using an                                                                                                    | Set Local Control to "On."  [Off/On] switch be "Off"?  [On] switch is "Off," sound is not output beakers.  per] [Lower] sliders both be lowered?  e lowered, no sound is heard.  Use an expression pedal to adjust the volume.                                                                                                    | p. 6                                            |  |  |  |
| Sound is heard<br>from the internal<br>speakers even when<br>headphones are<br>connected                                                                                                    | Has Local Control been set to "Off"? Could the Speaker [Off/from the internal sp. Could the Part [Upp If the Part sliders ar Could you be using an expression pedal?  Could Speaker Auto Mu If Speaker Auto Mu                                                                                                    | Set Local Control to "On."  [Off/On] switch be "Off"?  On] switch is "Off," sound is not output beakers.  Der] [Lower] sliders both be lowered?  e lowered, no sound is heard.  Use an expression pedal to adjust the volume.  Der Mute be "Off"?  te is "Off," sound is output from the                                                                                                    | p. 6 p. 8                                       |  |  |  |
| Sound is heard<br>from the internal<br>speakers even when<br>headphones are<br>connected<br>Sound is output                                                                                                    | Has Local Control been set to "Off"? Could the Speaker   If the Speaker   Off/from the internal sp. Could the Part [Upp If the Part sliders ar Could you be using an expression pedal?  Could Speaker Auto If Speaker Auto Mu internal speakers events of the Speaker See events and the Speakers events of the Speaker See events are seen see events of the Speaker Auto Mu internal speakers events of the Speaker Seen Seen Seen Seen Seen Seen Seen Se                                                                                                    | Set Local Control to "On."  [Off/On] switch be "Off"?  On] switch is "Off," sound is not output beakers.  Deer] [Lower] sliders both be lowered?  The lowered, no sound is heard.  Use an expression pedal to adjust the volume.  Of Mute be "Off"?  The is "Off," sound is output from the ven if headphones are connected or if                                                                                                    | p. 6                                            |  |  |  |
| Sound is heard from the internal speakers even when headphones are connected Sound is output from the internal                                                                                                    | Has Local Control been set to "Off"? Could the Speaker [Off/from the internal sp. Could the Part [Upp If the Part sliders ar Could you be using an expression pedal?  Could Speaker Auto Mu If Speaker Auto Mu                                                                                                    | Set Local Control to "On."  [Off/On] switch be "Off"?  On] switch is "Off," sound is not output beakers.  Deer] [Lower] sliders both be lowered?  The lowered, no sound is heard.  Use an expression pedal to adjust the volume.  Of Mute be "Off"?  The is "Off," sound is output from the ven if headphones are connected or if                                                                                                    | p. 6 p. 8                                       |  |  |  |
| Sound is heard from the internal speakers even when headphones are connected Sound is output from the internal speakers even when                                                                                                    | Has Local Control been set to "Off"? Could the Speaker   If the Speaker   Off/from the internal sp. Could the Part [Upp If the Part sliders ar Could you be using an expression pedal?  Could Speaker Auto If Speaker Auto Mu internal speakers events of the Speaker See events and the Speakers events of the Speaker See events are seen see events of the Speaker Auto Mu internal speakers events of the Speaker Seen Seen Seen Seen Seen Seen Seen Se                                                                                                    | Set Local Control to "On."  [Off/On] switch be "Off"?  On] switch is "Off," sound is not output beakers.  Deer] [Lower] sliders both be lowered?  The lowered, no sound is heard.  Use an expression pedal to adjust the volume.  Of Mute be "Off"?  The is "Off," sound is output from the ven if headphones are connected or if                                                                                                    | p. 6 p. 8                                       |  |  |  |
| Sound is heard from the internal speakers even when headphones are connected Sound is output from the internal                                                                                                    | Has Local Control been set to "Off"? Could the Speaker   If the Speaker   Off/from the internal sp. Could the Part [Upp If the Part sliders ar Could you be using an expression pedal?  Could Speaker Auto If Speaker Auto Mu internal speakers events of the Speaker See events and the Speakers events of the Speaker See events are seen see events of the Speaker Auto Mu internal speakers events of the Speaker Seen Seen Seen Seen Seen Seen Seen Se                                                                                                    | Set Local Control to "On."  [Off/On] switch be "Off"?  On] switch is "Off," sound is not output beakers.  Deer] [Lower] sliders both be lowered?  The lowered, no sound is heard.  Use an expression pedal to adjust the volume.  Of Mute be "Off"?  The is "Off," sound is output from the ven if headphones are connected or if                                                                                                    | p. 6 p. 8                                       |  |  |  |
| Sound is heard from the internal speakers even when headphones are connected Sound is output from the internal speakers even when the Speaker [Off/                                                                                                    | Has Local Control been set to "Off"? Could the Speaker   If the Speaker   Off/from the internal sp. Could the Part [Upp If the Part sliders ar Could you be using an expression pedal?  Could Speaker Auto If Speaker Auto Mu internal speakers events of the Speaker See events and the Speakers events of the Speaker See events are seen see events of the Speaker Auto Mu internal speakers events of the Speaker Seen Seen Seen Seen Seen Seen Seen Se                                                                                                    | Set Local Control to "On."  [Off/On] switch be "Off"?  On] switch is "Off," sound is not output beakers.  Deer] [Lower] sliders both be lowered?  The lowered, no sound is heard.  Use an expression pedal to adjust the volume.  Of Mute be "Off"?  The is "Off," sound is output from the ven if headphones are connected or if                                                                                                    | p. 6 p. 8                                       |  |  |  |
| Sound is heard from the internal speakers even when headphones are connected Sound is output from the internal speakers even when the Speaker [Off/On] switch is "Off" No sound from the microphone                                                                                                    | Has Local Control been set to "Off"? Could the Speaker [Off/from the internal sp. Could the Part [Upp If the Part sliders ar Could you be using an expression pedal?  Could Speaker Auto If Speaker Auto Mu internal speakers et the Speaker [Off/One                                                                                                    | Set Local Control to "On."  [Off/On] switch be "Off"?  On] switch is "Off," sound is not output beakers.  Der] [Lower] sliders both be lowered?  e lowered, no sound is heard.  Use an expression pedal to adjust the volume.  Do Mute be "Off"?  te is "Off," sound is output from the ven if headphones are connected or if n] switch is "Off."                                                                                                    | p. 6 p. 8 -                                     |  |  |  |
| Sound is heard from the internal speakers even when headphones are connected Sound is output from the internal speakers even when the Speaker [Off/On] switch is "Off" No sound from the microphone Mic sound is not                                                                                                    | Has Local Control been set to "Off"? Could the Speaker   If the Speaker   Off/from the internal sp. Could the Part [Upp If the Part sliders ar Could you be using an expression pedal?  Could Speaker Auto If Speaker Auto Mu internal speakers events of the Speaker See events and the Speakers events of the Speaker See events are seen see events of the Speaker Auto Mu internal speakers events of the Speaker Seen Seen Seen Seen Seen Seen Seen Se                                                                                                    | Set Local Control to "On."  [Off/On] switch be "Off"?  On] switch is "Off," sound is not output beakers.  Der] [Lower] sliders both be lowered?  e lowered, no sound is heard.  Use an expression pedal to adjust the volume.  Do Mute be "Off"?  te is "Off," sound is output from the ven if headphones are connected or if n] switch is "Off."                                                                                                    | p. 6 p. 8                                       |  |  |  |
| Sound is heard from the internal speakers even when headphones are connected Sound is output from the internal speakers even when the Speaker [Off/On] switch is "Off" No sound from the microphone Mic sound is not loud enough                                                                                                    | Has Local Control been set to "Off"? Could the Speaker   Off/from the internal sp. Could the Part [Upp If the Part sliders ar Could you be using an expression pedal?  Could Speaker Auto If Speaker Auto Mu internal speakers et the Speaker [Off/On Is the [Mic Vol.] slide                                                                                                    | Set Local Control to "On."  [Off/On] switch be "Off"?  On] switch is "Off," sound is not output beakers.  Der] [Lower] sliders both be lowered?  e lowered, no sound is heard.  Use an expression pedal to adjust the volume.  Do Mute be "Off"?  te is "Off," sound is output from the ven if headphones are connected or if n] switch is "Off."                                                                                                    | p. 6 p. 8 -                                     |  |  |  |
| Sound is heard from the internal speakers even when headphones are connected Sound is output from the internal speakers even when the Speaker [Off/On] switch is "Off" No sound from the microphone Mic sound is not                                                                                                    | Has Local Control been set to "Off"? Could the Speaker [Off/from the internal sp Could the Part [Upp If the Part sliders ar Could you be using an expression pedal?  Could Speaker Auto Mu internal speakers even the Speaker [Off/On Its the [Mic Vol.] slideright                                                                                                    | Set Local Control to "On."  [Off/On] switch be "Off"?  On] switch is "Off," sound is not output beakers.  Der] [Lower] sliders both be lowered?  Lowered, no sound is heard.  Use an expression pedal to adjust the volume.  O Mute be "Off"?  The is "Off," sound is output from the ven if headphones are connected or if no! switch is "Off."  Let raised?                                                                                                    | p. 6 p. 8 - p. 28                               |  |  |  |
| Sound is heard from the internal speakers even when headphones are connected Sound is output from the internal speakers even when the Speaker [Off/On] switch is "Off" No sound from the microphone Mic sound is not loud enough Notes don't sound Pitch of the                                                                                                    | Has Local Control been set to "Off"? Could the Speaker   Off/r from the internal sp. Could the Part [Upp If the Part sliders ar Could you be using an expression pedal?  Could Speaker Auto Mu internal speakers et the Speaker [Off/On Its the [Mic Vol.] slideright Could you have ma                                                                                                    | Set Local Control to "On."  [Off/On] switch be "Off"?  On] switch is "Off," sound is not output beakers.  Der] [Lower] sliders both be lowered?  Le lowered, no sound is heard.  Use an expression pedal to adjust the volume.  De Mute be "Off"?  The is "Off," sound is output from the ven if headphones are connected or if no switch is "Off."  The raised?  The transpose settings?                                                                                                    | p. 6 p. 8 p. 28 p. 22                           |  |  |  |
| Sound is heard from the internal speakers even when headphones are connected Sound is output from the internal speakers even when the Speaker [Off/On] switch is "Off" No sound from the microphone Mic sound is not loud enough Notes don't sound Pitch of the keyboard or song is                                                                                         | Has Local Control been set to "Off"? Could the Speaker If the Speaker If the Speaker If the Speaker Set If the Internal speaker Set If the Part Sliders are Could you be using an expression pedal? Could Speaker Auto If Speaker Auto Mu internal speakers et the Speaker [Off/On Is the [Mic Vol.] slideright Could you have ma Is the Master Tune street in the Speaker Internal Street Internal Street Int | Set Local Control to "On."  [Off/On] switch be "Off"?  On] switch is "Off," sound is not output beakers.  Der] [Lower] sliders both be lowered?  Lowered, no sound is heard.  Use an expression pedal to adjust the volume.  O Mute be "Off"?  The is "Off," sound is output from the ven if headphones are connected or if no! switch is "Off."  Let raised?                                                                                                    | p. 6 p. 8 p. 28 p. 22 p. 8 p. 26                |  |  |  |
| Sound is heard from the internal speakers even when headphones are connected Sound is output from the internal speakers even when the Speaker [Off/On] switch is "Off" No sound from the microphone Mic sound is not loud enough Notes don't sound Pitch of the                                                                                                    | Has Local Control been set to "Off"? Could the Speaker   Off/from the internal speaker   Could the Part [Upp If the Part sliders ar Could you be using an expression pedal?  Could Speaker Auto Mu internal speakers even the Speaker [Off/On Its the [Mic Vol.] slideright Could you have mals the Master Tune state of the State of the State of the Its the setting for the Its the Single Note The Speaker Setting for the Its the Single Note The Speaker Setting for the Its the Single Note The Speaker Setting for the Its the Single Note The Speaker Setting for the Its the Single Note The Speaker Setting Setting | Set Local Control to "On."  [Off/On] switch be "Off"?  [On] switch is "Off," sound is not output beakers.  Der] [Lower] sliders both be lowered?  Lowered, no sound is heard.  Use an expression pedal to adjust the volume.  Der Mute be "Off"?  The is "Off," sound is output from the even if headphones are connected or if no switch is "Off."  Lower raised?  Lower raised?  Lower off with the word of the connected or if no switch is "Off."  Lower raised?  Lower raised?                                                                                                    | p. 6 p. 8 p. 28 p. 22                           |  |  |  |
| Sound is heard from the internal speakers even when headphones are connected Sound is output from the internal speakers even when the Speakers [Off/On] switch is "Off" No sound from the microphone Mic sound is not loud enough Notes don't sound Pitch of the keyboard or song is incorrect                                                                              | Has Local Control been set to "Off"? Could the Speaker [Off/from the internal speaker set to "Off"? Could the Part [Upp If the Part sliders are Could you be using an expression pedal? Could Speaker Auto Mu internal speakers even the Speaker [Off/Ontime Speaker Speaker [Off/Ontime Speaker Speaker Speaker Speak | Set Local Control to "On."  [Off/On] switch be "Off"?  On] switch is "Off," sound is not output beakers.  Der] [Lower] sliders both be lowered?  e lowered, no sound is heard.  Use an expression pedal to adjust the volume.  O Mute be "Off"?  te is "Off," sound is output from the ven if headphones are connected or if n] switch is "Off."  er raised?  de Transpose settings?  setting appropriate?  er Temperament correct?  uning setting appropriate?  ng down the damper pedal and                                                                                                    | p. 6 p. 8 p. 28 p. 22 p. 8 p. 26 p. 26          |  |  |  |
| Sound is heard from the internal speakers even when headphones are connected Sound is output from the internal speakers even when the Speaker [Off/On] switch is "Off" No sound from the microphone Mic sound is not loud enough Notes don't sound Pitch of the keyboard or song is incorrect                                                                               | Has Local Control been set to "Off"? Could the Speaker [Off/rf from the internal sp. Could the Part [Upp If the Part sliders ar Could you be using an expression pedal?  Could Speaker Auto Mu internal speaker Auto Mu internal speakers et the Speaker [Off/Oil Is the [Mic Vol.] slideright Could you have mals the Master Tune slis the setting for the Is the Single Note Ticould you be hold is ounding a large not seen set to "Off our the Single Note Ticould you be hold is ounding a large not seen set to "Off our the Single Note Ticould you be hold is ounding a large not seen set to "Off our the Single Note Ticould you be hold is ounding a large not seen seen seen seen seen seen seen see                                                                                                    | Set Local Control to "On."  [Off/On] switch be "Off"?  On] switch is "Off," sound is not output beakers.  Der] [Lower] sliders both be lowered?  e lowered, no sound is heard.  Use an expression pedal to adjust the volume.  Do Mute be "Off"?  te is "Off," sound is output from the ven if headphones are connected or if n] switch is "Off."  er raised?  de Transpose settings?  setting appropriate?  er Temperament correct?  uning setting appropriate?  ng down the damper pedal and umber of notes?                                                                                                    | p. 6 p. 8 p. 28 p. 22 p. 8 p. 26 p. 26          |  |  |  |
| Sound is heard from the internal speakers even when headphones are connected Sound is output from the internal speakers even when the Speakers [Off/On] switch is "Off" No sound from the microphone Mic sound is not loud enough Notes don't sound Pitch of the keyboard or song is incorrect                                                                              | Has Local Control been set to "Off"? Could the Speaker If the Speaker If the Speaker If the Speaker If the Speaker Auto If the Part sliders are Could you be using an expression pedal?  Could Speaker Auto Mu internal speakers are the Speaker If Speaker Auto Mu internal speakers et the Speaker If Speaker If Speaker If Speaker If Speaker If Speaker If Speaker If Speaker If Speaker If Speaker If Speaker If If Speaker If If Speaker If If Speaker If If Speaker If If If If If If If If If If If If If                                                                                                    | Set Local Control to "On."  [Off/On] switch be "Off"?  On] switch is "Off," sound is not output beakers.  Der] [Lower] sliders both be lowered?  e lowered, no sound is heard.  Use an expression pedal to adjust the volume.  O Mute be "Off"?  te is "Off," sound is output from the ven if headphones are connected or if n] switch is "Off."  er raised?  de Transpose settings?  setting appropriate?  er Temperament correct?  uning setting appropriate?  ng down the damper pedal and                                                                                                    | p. 6 p. 8 p. 28 p. 22 p. 8 p. 26 p. 26          |  |  |  |
| Sound is heard from the internal speakers even when headphones are connected Sound is output from the internal speakers even when the Speaker [Off/On] switch is "Off" No sound from the microphone Mic sound is not loud enough Notes don't sound Pitch of the keyboard or song is incorrect                                                                               | Has Local Control been set to "Off"? Could the Speaker If the Speaker If the Speaker If the Speaker If the Part Speaker If the Part Speaker If the Part Speaker If the Part Speaker If the Part Speaker If the Part Speaker If Speaker Auto Mu Internal Speaker Auto Mu Internal Speaker If Speaker If Speaker If Speaker If Speaker If Speaker If Speaker If Speaker If Speaker If Speaker If If Speaker If If Speaker If If If If If If If If If If If If If                                                                                                    | Set Local Control to "On."  [Off/On] switch be "Off"?  On] switch is "Off," sound is not output beakers.  Der] [Lower] sliders both be lowered?  e lowered, no sound is heard.  Use an expression pedal to adjust the volume.  De Mute be "Off"?  te is "Off," sound is output from the even if headphones are connected or if no switch is "Off."  er raised?  de Transpose settings?  setting appropriate?  er Emperament correct?  uning setting appropriate?  uning setting appropriate?  uning route damper pedal and umber of notes?  I Dual Play or playing along with a                                                                                                    | p. 6 p. 8 p. 28 p. 22 p. 8 p. 26 p. 26          |  |  |  |
| Sound is heard from the internal speakers even when headphones are connected Sound is output from the internal speakers even when the Speaker [Off/On] switch is "Off" No sound from the microphone Mic sound is not loud enough Notes don't sound Pitch of the keyboard or song is incorrect  Notes are interrupted                                                        | Has Local Control been set to "Off"? Could the Speaker   Off/? from the internal speaker   Other Part Sliders ar Could you be using an expression pedal?  Could Speaker Auto Mu internal speaker Auto Mu internal speakers et the Speaker Auto Mu internal speakers et the Speaker Off/Or Is the [Mic Vol.] slideright Could you have ma Is the Master Tune sis the setting for the Is the Single Note T Could you be using song?  Is the unit in Dual                                                                                                    | Set Local Control to "On."  [Off/On] switch be "Off"?  [On] switch is "Off," sound is not output beakers.  Der] [Lower] sliders both be lowered?  Le lowered, no sound is heard.  Use an expression pedal to adjust the volume.  Der Mute be "Off"?  The is "Off," sound is output from the ven if headphones are connected or if any switch is "Off."  Let is "Off."  Let is "Off," sound is output from the ven if headphones are connected or if any switch is "Off."  Let is "Off."  Let is "Off," sound is output from the ven if headphones are connected or if any switch is "Off."  Let is "Off," sound is output from the ven if headphones are connected or if any switch is "Off."  Let is "Off," sound is output from the ven if headphones are connected or if any switch is "Off."  Let is "Off," sound is output from the ven if headphones are connected or if any switch is "Off."  Let is "Off," sound is output from the ven if headphones are connected or if any switch is "Off."  Let is "Off," sound is output from the ven if headphones are connected or if any switch is "Off."  Let is "Off," sound is output from the ven if headphones are connected or if any switch is "Off."  Let is "Off," sound is output from the ven if headphones are connected or if any switch is "Off."                                                                                                    | p. 6 p. 8 p. 28 p. 22 p. 8 p. 26 p. 26          |  |  |  |
| Sound is heard from the internal speakers even when headphones are connected Sound is output from the internal speakers even when the Speaker [Off/On] switch is "Off" No sound from the microphone Mic sound is not loud enough Notes don't sound Pitch of the keyboard or song is incorrect  Notes are interrupted  Sounds are                                            | Has Local Control been set to "Off"? Could the Speaker If the Speaker If the Speaker If the Speaker If the Part Speaker If the Part Speaker If the Part Speaker If the Part Speaker If the Part Speaker If the Part Speaker If Speaker Auto Mu Internal Speaker Auto Mu Internal Speaker If Speaker If Speaker If Speaker If Speaker If Speaker If Speaker If Speaker If Speaker If Speaker If If Speaker If If Speaker If If If If If If If If If If If If If                                                                                                    | Set Local Control to "On."  [Off/On] switch be "Off"?  [Off/On] switch is "Off," sound is not output beakers.  Der] [Lower] sliders both be lowered?  e lowered, no sound is heard.  Use an expression pedal to adjust the volume.  Der Mute be "Off"?  te is "Off," sound is output from the ven if headphones are connected or if no switch is "Off."  Der raised?  Der Transpose settings?  Setting appropriate?  Temperament correct?  Louing setting appropriate?  To many setting appropriate?  To many setting appropriate?                                                                                                    | p. 6 p. 8 p. 28 p. 22 p. 8 p. 26 p. 26          |  |  |  |
| Sound is heard from the internal speakers even when headphones are connected Sound is output from the internal speakers even when the Speaker [Off/On] switch is "Off" No sound from the microphone Mic sound is not loud enough Notes don't sound Pitch of the keyboard or song is incorrect  Notes are interrupted  Sounds are heard twice                                | Has Local Control been set to "Off"? Could the Speaker   Off/? from the internal speaker   Other Part Sliders ar Could you be using an expression pedal?  Could Speaker Auto Mu internal speaker Auto Mu internal speakers et the Speaker Auto Mu internal speakers et the Speaker Off/Or Is the [Mic Vol.] slideright Could you have ma Is the Master Tune sis the setting for the Is the Single Note T Could you be using song?  Is the unit in Dual                                                                                                    | Set Local Control to "On."  [Off/On] switch be "Off"?  [On] switch is "Off," sound is not output beakers.  Der] [Lower] sliders both be lowered?  Le lowered, no sound is heard.  Use an expression pedal to adjust the volume.  Der Mute be "Off"?  The is "Off," sound is output from the ven if headphones are connected or if any switch is "Off."  Let is "Off."  Let is "Off," sound is output from the ven if headphones are connected or if any switch is "Off."  Let is "Off."  Let is "Off," sound is output from the ven if headphones are connected or if any switch is "Off."  Let is "Off," sound is output from the ven if headphones are connected or if any switch is "Off."  Let is "Off," sound is output from the ven if headphones are connected or if any switch is "Off."  Let is "Off," sound is output from the ven if headphones are connected or if any switch is "Off."  Let is "Off," sound is output from the ven if headphones are connected or if any switch is "Off."  Let is "Off," sound is output from the ven if headphones are connected or if any switch is "Off."  Let is "Off," sound is output from the ven if headphones are connected or if any switch is "Off."  Let is "Off," sound is output from the ven if headphones are connected or if any switch is "Off."                                                                                                    | p. 6 p. 8 p. 28 p. 22 p. 8 p. 26 p. 26          |  |  |  |
| Sound is heard from the internal speakers even when headphones are connected Sound is output from the internal speakers even when the Speaker [Off/On] switch is "Off" No sound from the microphone Mic sound is not loud enough Notes don't sound Pitch of the keyboard or song is incorrect  Notes are interrupted  Sounds are heard twice (doubled) when                 | Has Local Control been set to "Off"? Could the Speaker [Off/from the internal speaker set of the Part Speaker and the Part Speaker and the Part Speaker and the Part Speaker and the Part Speaker and the Part Speaker Auto Mu internal speaker set the Speaker [Off/On and the Part Speaker Auto Mu internal speakers en the Speaker [Off/On and the Part Speaker and the Speaker [Off/On and the Part Speaker and the Speaker [Off/On and the Part Speaker and the Speaker [Off/On and the Part Speaker and the Speaker and the Speaker and  | Set Local Control to "On."  [Off/On] switch be "Off"?  On] switch is "Off," sound is not output beakers.  Der] [Lower] sliders both be lowered?  e lowered, no sound is heard.  Use an expression pedal to adjust the volume.  O Mute be "Off"?  te is "Off," sound is output from the ven if headphones are connected or if n] switch is "Off."  er raised?  de Transpose settings?  setting appropriate?  er Temperament correct?  uning setting appropriate?  ng down the damper pedal and umber of notes?  I Dual Play or playing along with a  Press the [Split/Dual] button to turn off Dual Play.  If you don't want the other sound                                                                                                    | p. 6 p. 8 p. 28 p. 22 p. 8 p. 26 p. 26          |  |  |  |
| Sound is heard from the internal speakers even when headphones are connected Sound is output from the internal speakers even when the Speaker [Off/On] switch is "Off" No sound from the microphone Mic sound is not loud enough Notes don't sound Pitch of the keyboard or song is incorrect  Notes are interrupted  Sounds are heard twice                                | Has Local Control been set to "Off"? Could the Speaker [Off/from the internal sp. Could the Part [Upp If the Part sliders ar Could you be using an expression pedal?  Could Speaker Auto Mu internal speakers even the Speaker For Could you be using an expression pedal?  Could Speaker Auto Mu internal speakers even the Speaker [Off/On Its the [Mic Vol.] slideright with the Speaker Tune is the Speaker Tune is the Single Note Tould you have made is the Single Note Tould you be hold if sounding a large mu Could you be using song?  Is the unit in Dual Play?  Could the unit be connected to an external                                                                                                    | Set Local Control to "On."  [Off/On] switch be "Off"?  [On] switch is "Off," sound is not output beakers.  Der] [Lower] sliders both be lowered?  e lowered, no sound is heard.  Use an expression pedal to adjust the volume.  Der Mute be "Off"?  te is "Off," sound is output from the ven if headphones are connected or if n] switch is "Off."  The switch is "Off."  The switch  | p. 6  p. 8  p. 22  p. 8  p. 26  p. 26  p. 21  - |  |  |  |
| Sound is heard from the internal speakers even when headphones are connected Sound is output from the internal speakers even when the Speaker [Off/On] switch is "Off" No sound from the microphone Mic sound is not loud enough Notes don't sound Pitch of the keyboard or song is incorrect  Notes are interrupted  Sounds are heard twice (doubled) when the keyboard is | Has Local Control been set to "Off"? Could the Speaker   Off/"? If the Speaker   Off/' from the internal sp. Could the Part [Upp   ff the Part sliders ar Could you be using an expression pedal?  Could Speaker Auto Mu internal speakers et the Speaker [Off/On   Is the [Mic Vol.] slidering the Speaker Auto Mu internal speakers et the Speaker [Off/On   Is the Speaker Auto Mu internal speakers et the Speaker [Off/On   Is the Speaker [Off/On   Is t | Set Local Control to "On."  [Off/On] switch be "Off"?  On] switch is "Off," sound is not output beakers.  Der] [Lower] sliders both be lowered?  e lowered, no sound is heard.  Use an expression pedal to adjust the volume.  De Mute be "Off"?  te is "Off," sound is output from the ven if headphones are connected or if n] switch is "Off."  Der raised?  Ide Transpose settings?  Setting appropriate?  The Transpose setting appropriate?  The Transpose setting appro | p. 6 p. 8 p. 28 p. 22 p. 8 p. 26 p. 26          |  |  |  |

| Problem                                                                    | Items to Check                                                                                                    | Action                                                                                                    | Page  |  |  |  |  |
|----------------------------------------------------------------------------|----------------------------------------------------------------------------------------------------|----------------------------------------------------------------------------------------------------|-------|--|--|--|--|
| Effect does not apply                                                      |                                                                                                    | ions of tones, the effect does not<br>one 2 or to the left-hand tone of Split                                                                | _     |  |  |  |  |
| Reverberation remains even if                                              | Even if the Ambience effect is off, the acoustic piano's own resonance remains.                                                                                                    |                                                                                                    |       |  |  |  |  |
| you defeat the<br>Ambience effect                                          | You can reduce this reverberation by adjusting the Cabinet Resonance (FP-90X only).                                                                                                    |                                                                                                    |       |  |  |  |  |
| Only high or low sound is heard                                            | Could you have adj                                                                                                    | usted the equalizer?                                                                                                    | p. 26 |  |  |  |  |
| The sound of<br>the higher notes<br>suddenly changes<br>from a certain key | and is not a malfun<br>The sound will char                                                                                                    | nge where there is a change in the<br>oer key or a transition from wound                                                                     | _     |  |  |  |  |
|                                                                            | If you don't hear it t<br>the unit has malfun<br>a Roland customer                                                                                                    | hrough headphones: It may be that ctioned. Please contact your dealer or service center.                                                     |       |  |  |  |  |
| High-pitched<br>ringing is heard                                           | metallic ringing, ad<br>•Duplex Scale (FP-9                                                                                                    | •                                                                                                    | p. 21 |  |  |  |  |
|                                                                            | •Full Scale String Re<br>•Ambience                                                                                                    | es. (FP-90X only)                                                                                                    |       |  |  |  |  |
|                                                                            | Could the volume be set to maximum?                                                                                                    | Lower the volume.                                                                                                    | p. 8  |  |  |  |  |
| Low notes sound<br>wrong, or are<br>buzzy                                  | If you also hear it through headphones: It may be that the unit has malfunctioned. Please contact your dealer or a Roland customer service center.  If you don't hear it through headphones: Objects near the unit are resonating because of the high volume of sound coming from the speakers. You can take the following measures to minimize resonances.  -Locate the speakers 10–15 cm (4–6 inch) away from walls or other surfaces. |                                                                                                    |       |  |  |  |  |
|                                                                            | Keep the volume down.  Move away from the objects that are resonating.                                                                                                    |                                                                                                    |       |  |  |  |  |
| The selected<br>sound changes<br>when you play<br>back a song              | Could the SMF<br>Play Mode be set<br>to "Auto-Select" or<br>"Internal"?                                                                                                    | Set the SMF Play Mode to "External."                                                                                                    | p. 27 |  |  |  |  |
| Loud "damper<br>noise" is heard.                                           | Could you be<br>using a damper<br>pedal other than<br>the specified                                                                                                    | Use a damper pedal that supports continuous detection, such as the DP-10 or KPD-90. If you're using the DP-10, set the DP-10's switch to the | p. 6  |  |  |  |  |
| Song does not play                                                         | model?<br>correctly                                                                                                    | "Continuous" position.                                                                                                    |       |  |  |  |  |
| The piano's tonal                                                          | Could you be recording with a tone that you created in Piano                                                                                                    | The Piano Designer settings might not be reproduced when you play back a song.                                                               | -     |  |  |  |  |
| when you record                                                            | Could you be playing back the audiorecorded sound?                                                                                                    | Record as SMF.                                                                                                    |       |  |  |  |  |
| Only the sound<br>of a particular<br>nstrument in a<br>song does not play  | Could the Part [Upp                                                                                                    | per] [Lower] sliders both be lowered?<br>e lowered, no sound is heard.                                                                       | p. 8  |  |  |  |  |
| Song volume is                                                             | FP-90X Could the [Song Vol.] slider be set too low?                                                                                                    |                                                                                                    |       |  |  |  |  |
| olume differs<br>between<br>ecording and                                   | FP-60X Could the Song Vol. settings be too low?                                                                                                    |                                                                                                    |       |  |  |  |  |
| olayback                                                                   | Could the Part [Upper] [Lower] sliders be set to "0"?                                                                                                    |                                                                                                    |       |  |  |  |  |
| Can't play back a<br>song saved in USB<br>lash drive                       | Audio files of the fo                                                                                                    | of the format be played? (WAV or MP3) Illowing format can be played back. KHz, 16-bit linear, File extension "wav"                           | _     |  |  |  |  |
|                                                                            | Could the song nan                                                                                                    | ne information in the file be blank or                                                                                                    | _     |  |  |  |  |
| Song name in USB                                                           |                                                                                                    |                                                                                                    | -     |  |  |  |  |
| flash drive is not<br>shown                                                | Could the file<br>name contain<br>two-byte characters                                                                                                    | Rename the file so that it consists only of single-byte alphanumeric characters.                                                             | _     |  |  |  |  |
|                                                                            | (such as Japanese)?                                                                                                    |                                                                                                    |       |  |  |  |  |

## & Error Messages

| Indication | Meaning                                                                                                    |
|------------|----------------------------------------------------------------------------------------------------|
|            | An error occurred during writing. The external media may be corrupted.                                                                                      |
| Error 2    | Insert other external media and try again. Alternatively, you can initialize the external media (p. 25).                                                    |
|            | The internal memory might be damaged. Format the internal memory (p. 25).                                                                                   |
| Error 10   | No external media is inserted. Insert the external media and try again.                                                                                     |
|            | The internal memory might be damaged. Format the internal memory (p. 25).                                                                                   |
| Error 11   | There is not sufficient free memory in the save destination.                                                                                                |
| LIIOI II   | Either insert other external media or delete unneeded files and try again.                                                                                  |
|            | An error occurred during reading. The external media may be corrupted.                                                                                      |
| Error 14   | Insert other external media and try again. Alternatively, you can initialize the external media (p. 25).                                                    |
|            | The internal memory might be damaged. Format the internal memory (p. 25).                                                                                   |
| Error 15   | The file is unreadable. The data format is not compatible with the unit.                                                                                    |
| Error 18   | This audio format is not supported.                                                                                                    |
| EIIOI 10   | Please use 44.1 kHz 16-bit linear WAV format or 44.1 kHz 64 kbps-320 kbps MP3 format audio files.                                                           |
| Error 30   | Internal memory capacity of the unit is full.                                                                                                    |
| F 40       | The unit cannot deal with the excessive MIDI data sent from the external MIDI device.                                                                       |
| Error 40   | Reduce the amount of MIDI data sent to the unit.                                                                                                    |
| Error 41   | A MIDI cable was disconnected. Connect the MIDI cable correctly.                                                                                            |
| Error 43   | A MIDI transmission error has occurred. Check the MIDI cable and connected MIDI device.                                                                     |
| Error 51   | There may be a problem with the system. Repeat the procedure from the beginning. If it is not solved after you have tried several times, contact the Roland |
| EIIOI 3 I  | service center.                                                                                                    |
| Error 65   | The USB flash drive connector was subjected to excessive current. Make sure that there is no problem with the external media, then turn the power off, then |
| L1101 05   | on again.                                                                                                    |

## § Saved Settings

| Parameter                 | Explanation                                       | Settings Saved in Registrations | Items Stored by Memory<br>Backup | Settings Stored<br>Immediately When Edited |  |  |
|---------------------------|---------------------------------------------------|---------------------------------|----------------------------------|--------------------------------------------|--|--|
|                           | Selected tone (including Split or Dual tones)     | •                               |                                  |                                            |  |  |
|                           | Dual Play On/Off                                  | •                               |                                  |                                            |  |  |
|                           | Split Play On/Off                                 | •                               |                                  |                                            |  |  |
|                           | Part Volume                                       | •                               |                                  |                                            |  |  |
| Split Point               | Split Point                                       | •                               |                                  |                                            |  |  |
| Right Shift/Left Shift    | Octave shift of the right-hand and left-hand tone | •                               |                                  |                                            |  |  |
| Tone 1 Shift/Tone 2 Shift | Octave shift of tone 1 and tone 2                 | •                               |                                  |                                            |  |  |
| Transpose                 | Transpose on/off and transpose value              | •                               |                                  |                                            |  |  |
| Ambience Type             | Ambience type                                     | <b>●</b> *1                     | •                                |                                            |  |  |
| Ambience Depth            | Depth of the ambience effect                      | •                               | •                                |                                            |  |  |
| Rotary Speed              | Modulation speed of the rotary effect             | •                               |                                  |                                            |  |  |
| Modulation Speed          | Speed at which the sound is modulated             | •                               |                                  |                                            |  |  |
| Key Touch                 | Key Touch                                         | •                               | •                                |                                            |  |  |
| Damper Pedal Part         | Damper pedal part setting                         | •                               |                                  |                                            |  |  |
| Center Pedal Part         | Center pedal part setting                         | •                               |                                  |                                            |  |  |
| Center Pedal              | Function of the center pedal                      | •                               |                                  |                                            |  |  |
| Left Pedal Part           | Left pedal part setting                           | •                               |                                  |                                            |  |  |
| Left Pedal                | Function of the left pedal                        | •                               |                                  |                                            |  |  |
| Reg. Pedal Shift          | Registration pedal shift setting                  | <b>●*2</b>                      |                                  |                                            |  |  |
| MIDI Transmit Ch.         | MIDI transmit channel                             | •                               | •                                |                                            |  |  |
| Reg. Transmit Ch.         |                                                   |                                 |                                  |                                            |  |  |
| Reg. PC                   | Tone switching information                        |                                 |                                  |                                            |  |  |
| Reg. Bank MSB             | Tone switching information                        | •                               |                                  |                                            |  |  |
| Reg. Bank LSB             |                                                   |                                 |                                  |                                            |  |  |
| Mic Effects               | Mic effects setting                               | •                               |                                  |                                            |  |  |
| Headphones 3D Ambience    | Headphones 3D Ambience                            |                                 | •                                |                                            |  |  |
| Hammer Response           | Hammer response                                   |                                 | •                                |                                            |  |  |
| Metronome                 | Metronome (volume, sound, downbeat)               |                                 | •                                |                                            |  |  |
| Master Tuning             | Master Tuning                                     |                                 | •                                |                                            |  |  |
| Temperament               | Tuning method                                     |                                 | •                                |                                            |  |  |
| Temperament Key           | Base note for the tuning method                   |                                 | •                                |                                            |  |  |
| Input/Bluetooth Vol.      | Input/Bluetooth volume                            |                                 |                                  | •                                          |  |  |
| USB Audio Input Vol.      | USB Audio input volume                            |                                 | •                                |                                            |  |  |
| SMF Play Mode             | SMF playback mode                                 |                                 | •                                |                                            |  |  |
| Display Contrast          | Display contrast                                  |                                 | •                                |                                            |  |  |
| Panel Brightness          | Brightness of the buttons                         |                                 | •                                |                                            |  |  |
|                           | All settings of the <b>Bluetooth</b> function     |                                 |                                  | •                                          |  |  |
| Speaker Auto Mute         | Settings of the Speaker Auto Mute function        |                                 | •                                |                                            |  |  |
| Auto Off                  | Auto off                                          |                                 |                                  | •                                          |  |  |
| Equalizer                 | Equalizer settings                                |                                 | •                                |                                            |  |  |

<sup>\*1</sup> Saved in registrations only for the FP-90X.

<sup>\*2</sup> The "Reg. Pedal Shift" setting is saved on the USB flash drive when you execute Registration Set Export.

## & Tone List

| Pian | Piano FP-90X           |     | Piano FP-60X             |    | E. Piano     |    | Organ        |    | Strings/Pad   |       | Synth/Other        |  |
|------|------------------------|-----|--------------------------|----|--------------|----|--------------|----|---------------|-------|--------------------|--|
| #    | Tone Name              | #   | Tone Name                | #  | Tone Name    | #  | Tone Name    | #  | Tone Name     | #     | Tone Name          |  |
| 1    | Concert Piano *        | 1   | Concert Piano *          | 1  | 1976SuitCase | 1  | B.Organ Slow | 1  | Chamber Str   | 1     | Super Saw          |  |
| 2    | Stage Grand *          | 2   | Ballad Piano *           | 2  | Tine EP Lite | 2  | Combo Jz.Org | 2  | String Exp    | 2     | Trancy Synth       |  |
| 3    | Concert Ballad *       | 3   | Mellow Piano *           | 3  | ModifiedDyno | 3  | Ballad Organ | 3  | Full Strings  | 3     | Flip Pad           |  |
| 4    | Concert Mellow *       | 4   | Bright Piano *           | 4  | VR EP 1      | 4  | Gospel Spin  | 4  | Strings forl  | 4     | D50 Fantasia       |  |
| 5    | Concert Bright *       | 5   | Upright Piano            | 5  | Wurly 200    | 5  | Full Stops   | 5  | Epic Strings  | 5     | D50 Stac Hvn       |  |
| 6    | Concert Brilliance *   | 6   | Mellow Upright           | 6  | Pure Wurly   | 6  | Mellow Bars  | 6  | Rich Strings  | 6     | D50 FuturePd       |  |
| 7    | Stage Mellow *         | 7   | Bright Upright           | 7  | Phase EP Mix | 7  | Lower Organ  | 7  | SymphonicStr1 | 7     | D50 DigiNDnc       |  |
| 8    | Stage Bright *         | 8   | Rock Piano               | 8  | 80's FM EP   | 8  | Light Organ  | 8  | SymphonicStr2 | 8     | EQ Lead            |  |
| 9    | Upright Piano          | 9   | Ragtime Piano            | 9  | MetalicEP Ex | 9  | Pipe Organ   | 9  | Orchestra     | 9     | DelyResoSaws       |  |
| 10   | Mellow Upright         | 10  | Bright Forte             | 10 | SA E.Piano 1 | 10 | Nason flt 8' | 10 | String Trio   | 10    | StrawberyFlt       |  |
| 11   | Bright Upright         | 11  | SA Piano                 | 11 | SA EP1 Stack | 11 | ChurchOrgan1 | 11 | Harpiness     | 11    | Jazz Scat          |  |
| 12   | Rock Piano             | 12  | JD Piano                 | 12 | SA E.Piano 2 | 12 | ChurchOrgan2 | 12 | OrchestraBrs  | 12    | Ac.Bass wRel       |  |
| 13   | Ragtime Piano          | 13  | 70's E.Grand             | 13 | JD8 CrystIEP | 13 | Accordion    | 13 | Super SynPad  | 13    | Comp'd JBass       |  |
| 14   | Bright Forte           | 14  | Magical Piano            | 14 | Glassy EP 1  | 14 | Acd Musette  | 14 | Choir Aahs 1  | 14    | A.Bass+Cymbl       |  |
| 15   | SA Piano               | 15  | Harpsichord              | 15 | Tremolo EP   | 15 | Acd Harmonm  | 15 | Choir Aahs 2  | 15-23 | (8-drum sets and 1 |  |
| 16   | JD Piano               | 16  | Harpsi 8'+4'             | 16 | EP Belle     | 16 | Animal Mod   | 16 | D50 StackPad  | 13-23 | SFX set)           |  |
| 17   | 70's E.Grand           |     |                          | 17 | BrillClav DB | 17 | Surf Monkeys | 17 | Legend Pad    | 24-   | (GM2 Tones)        |  |
| 18   | Magical Piano          |     | ones with the (*) symbol |    | BrillClavWah | 18 | Rising Sun   | 18 | Voice of Hvn  | 279   | (GIVIZ TOTIES)     |  |
| 19   | Harpsichord            |     | "SuperNATURAL Piano      |    |              | _  |              | 19 | New Jupiter   | _     |                    |  |
| 20   | Harpsi 8'+4'           | sou | und engine" tones.       |    |              |    |              | 20 | ChordofCnada  |       |                    |  |
|      |                        |     |                          |    |              |    |              | 21 | JP8 Strings   |       |                    |  |
|      | es with the (*) symbol |     |                          |    |              |    |              | 22 | Air Pad       | _     |                    |  |
|      | "PureAcoustic Piano    |     |                          |    |              |    |              | 23 | Boreal Pad    | _     |                    |  |
| sou  | ind engine" tones.     |     |                          |    |              |    |              | 24 | JP8 Hollow    | -     |                    |  |
|      |                        |     |                          |    |              |    |              | 25 | Soft Pad      | -     |                    |  |
|      |                        |     |                          |    |              |    |              |    |               |       |                    |  |

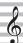

## **Internal Song List**

Common to FP-90X/FP-60X

| Song Name                     |   | Composer                                                              |
|-------------------------------|---|-----------------------------------------------------------------------|
| Elevations                    | * | Original                                                              |
| Reflection                    | * | Original                                                              |
| Fly day                       | * | marasy                                                                |
| Barcarolle                    | * | Fryderyk Franciszek Chopin                                            |
| Zhavoronok                    | * | "Mikhail Ivanovich Glinka, Arranged by<br>Mily Alexeyevich Balakirev" |
| Valse, op.34-1                | * | Fryderyk Franciszek Chopin                                            |
| Polonaise op.53               | * | Fryderyk Franciszek Chopin                                            |
| Nocturne No.20                | * | Fryderyk Franciszek Chopin                                            |
| Die Forelle                   | * | Franz Peter Schubert, Arranged by Franz Liszt                         |
| Reflets dans l'Eau            | * | Claude Achille Debussy                                                |
| Polovtsian Dances             |   | Alexander Borodin                                                     |
| Ombra mai fù                  |   | George Frideric Handel                                                |
| Lascia ch'io pianga           |   | George Frideric Handel                                                |
| Twinkle Twinkle Little Star   |   | French Folk Song                                                      |
| Mary Had a Little Lamb        |   | Traditional                                                           |
| Bear Song                     |   | American Folk Song                                                    |
| Ich Bin Ein Musikante         |   | German Folk Song                                                      |
| Grand Father's Clock          |   | Henry Work                                                            |
| Jingle Bells                  |   | James Pierpont                                                        |
| We Wish You a Merry Christmas |   | Carol                                                                 |

| Song Name                      | Composer          |  |
|--------------------------------|-------------------|--|
| Silent Night                   | Franz Gruber      |  |
| Amazing Grace                  | Hymn              |  |
| Lavender's Blue                | Traditional       |  |
| Aura Lee                       | George R. Poulton |  |
| Auld Lang Syne                 | Traditional       |  |
| Greensleeves                   | Traditional       |  |
| Maple Leaf Rag                 | Scott Joplin      |  |
| The Entertainer                | Scott Joplin      |  |
| When The Saints Go Marching In | Traditional       |  |
| Little Brown Jug               | Joseph Winner     |  |
| Singing Winds                  | Original          |  |
| City Lights                    | Original          |  |

Solina Tron Strings

#### FP-90X only

| Song Name        |   | Composer                   |
|------------------|---|----------------------------|
| Amazing Grace    | * | Hymn                       |
| Nocturne, op.9-2 | * | Fryderyk Franciszek Chopin |

- \* All rights reserved. Unauthorized use of this material for purposes other than private, personal enjoyment is a violation of applicable laws.
- \* Performance data of the tone demos and the built-in songs is not output from the USB Computer port or from **Bluetooth** (MIDI).
- \* If the SMF playback mode (p. 27) is set to "Auto-Select" or "Internal," there will be some parts whose volume is not changed by the [Song Vol.]. If you set the SMF playback mode to "External," the volume of all parts will change.
- \* Songs marked by an asterisk (\*) are piano solo songs. They have no accompaniment.
- \* "Fly day" are played by marasy

## USING THE UNIT SAFELY

## WARNING

#### **Concerning the Auto Off function**

The power to this unit will be turned off automatically after a predetermined amount of time has passed since it was last used for playing music, or its buttons or controls were operated (Auto Off function). If you do not want the power to be turned off automatically, disengage the Auto Off function (p. 28).

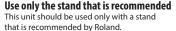

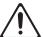

#### Do not place in a location that is unstable

When using the unit with a stand recommended by Roland, the stand must be carefully placed so it is level and sure to remain stable. If not using a stand, you still need to make sure that any location you choose for placing the unit provides a level surface that will properly support the unit, and keep it from wobbling.

#### Precautions regarding placement of this unit on a stand

Be sure to follow the instructions in the Owner's Manual carefully when placing this unit on a stand (p. 2).

If it is not set up properly, you risk creating an unstable situation which could lead to the unit falling or the stand toppling, and may result in injury.

## 

#### Use only the supplied AC adaptor and the correct voltage

Be sure to use only the AC adaptor supplied with the unit. Also, make sure the line voltage at the installation matches the input voltage specified on the AC adaptor's body. Other AC adaptors may use a different polarity, or be designed for a different voltage, so their use could result in damage, malfunction, or electric shock.

#### Use only the supplied power cord

Use only the attached power cord. Also, the supplied power cord must not be used with any other device.

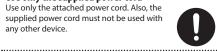

## ✓! CAUTION

#### Use only the specified stand(s)

This unit is designed to be used in combination with specific stands (\*1) manufactured by Roland. If used in combination with other stands, you risk sustaining injuries as the result of this product dropping down or toppling over due to a lack of stability.

\*1 FP-90X: KSC-90, KS-G8B, KS-10Z, KS-12, KS-20X FP-60X: KSC-72, KS-G8B, KS-10Z, KS-12, KS-20X

## **CAUTION**

#### Evaluate safety issues before using stands

Even if you observe the cautions given in the owner's manual, certain types of handling may allow this product to fall from the stand, or cause the stand to overturn. Please be mindful of any safety issues before using this

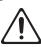

#### Cautions when moving this unit

Since this product is very heavy, you must make sure that a sufficient number of people are on hand to help, so you can lift and move it safely, without causing strain. Make sure to have a firm grip, to protect yourself from injury and the instrument from damage. If you need to move the instrument, take note of the precautions listed

- · Check to make sure the Knob Bolt securing the unit to the stand have not become loose. Fasten them again securely whenever you notice any loosening.
- Disconnect the power cord.
- Disconnect all cords coming from external devices.
- Remove the music stand.

#### Keep small items out of the reach of children

To prevent accidental ingestion of the parts listed below, always keep them out of the reach of small children.

Removable Parts Music rest attachment screws (FP-90X only) (p. 5)

## IMPORTANT NOTES

#### Placement

- Do not allow objects to remain on top of the keyboard. This can be the cause of malfunction, such as keys ceasing to produce sound.
- Depending on the material and temperature of the surface on which you place the unit, its rubber feet may discolor or mar the surface.

#### Care of the Keyboard

- Do not write on the keyboard with any pen or other implement, and do not stamp or place any marking on the instrument. Ink will seep into the surface lines and become unremovable.
- · Do not affix stickers on the keyboard. You may be unable to remove stickers that use strong adhesives, and the adhesive may cause discoloration.
- To remove stubborn dirt, use a commercially available keyboard cleaner that does not contain abrasives. Start by wiping lightly. If the dirt does not come off, wip using gradually increasing amounts of pressure while taking care not to scratch the keys.

#### **Repairs and Data**

Before sending the unit away for repairs, be sure to make a backup of the data stored within it; or you may prefer to write down the needed information. Although we will do our utmost to preserve the data stored in your unit when we carry out repairs, in some cases, such as when the memory section is physically damaged, restoration of the stored content may be impossible. Roland assumes no liability concerning the restoration of any stored content that has been lost.

#### Additional Precautions

- · Any data stored within the unit can be lost as the result of equipment failure, incorrect operation, etc. To protect yourself against the irretrievable loss of data, try to make a habit of creating regular backups of the data you've stored in the unit.
- · Roland assumes no liability concerning the restoration of any stored content that has been lost.
- · Never strike or apply strong pressure to the display.
- · The sound of keys being struck and vibrations produced by playing an instrument can be transmitted through a floor or wall to an unexpected extent. Please take care not to cause annoyance to others nearby.

- Do not apply undue force to the music stand while it is in use.
- · Use only the specified expression pedal. By connecting any other expression pedals, you risk causing malfunction and/or damage to the unit.
- Do not use connection cables that contain a built-in

#### **Using External Memories**

- Please observe the following precautions when handling external memory devices. Also, make sure to carefully observe all the precautions that were supplied with the external memory device.
  - · Do not remove the device while reading/writing is in progress.
  - To prevent damage from static electricity, discharge all static electricity from your person before handling the device.

#### **Caution Regarding Radio Frequency Emissions**

- The following actions may subject you to penalty of law.
- · Disassembling or modifying this device.
- Removing the certification label affixed to the back of this device.
- Using this device in a country other than where it was purchased

#### **Intellectual Property Right**

- It is forbidden by law to make an audio recording, video recording, copy or revision of a third party's copyrighted work (musical work, video work, broadcast, live performance, or other work), whether in whole or in part, and distribute, sell, lease, perform or broadcast it without the permission of the copyright owner.
- Do not use this product for purposes that could infringe on a copyright held by a third party. We assume no responsibility whatsoever with regard to any infringements of third-party copyrights arising through your use of this product.
- The copyright of content in this product (the sound waveform data, style data, accompaniment patterns, phrase data, audio loops and image data) is reserved by Roland Corporation.
- Purchasers of this product are permitted to utilize said content (except song data such as Demo Songs) for the creating, performing, recording and distributing original
- Purchasers of this product are NOT permitted to extract said content in original or modified form, for the purpose of distributing recorded medium of said content or making them available on a computer network.
- This product contains eParts integrated software platform of eSOL Co., Ltd. eParts is a trademark of eSOL Co., Ltd. in Japan.
- The Bluetooth® word mark and logos are registered trademarks owned by Bluetooth SIG, Inc. and any use of such marks by Roland is under license.
- This Product uses the Source Code of µT-Kernel under T-License 2.0 granted by the T-Engine Forum (www.tron.org).
- This product includes third party open source software. Copyright © 2009-2018 Arm Limited. All rights reserved. Copyright © 2018 STMicroelectronics. All rights reserved. Licensed under the Apache License, Version 2.0 (the "License"); You may obtain a copy of the License at http://www.apache.org/licenses/LICENSE-2.0
  Copyright © 2018 STMicroelectronics. All rights reserved.
  This software component is licensed by ST under BSD 3-Clause license, the "License": You may obtain a copy of the License at https://opensource.org/licenses/BSD-3-Clause This product is using the Jansson (http://www.digip.org/ jansson/) source code. Copyright © 2009-2016 Petri Lehtinen <petri@digip.org> Released under the MIT license
- Roland, SuperNATURAL, PureAcoustic, Piano Every Day are either registered trademarks or trademarks of Roland Corporation in the United States and/or other countries

http://opensource.org/licenses/mit-license.php

Company names and product names appearing in this document are registered trademarks or trademarks of their respective owners.

## Internal Song Music Book 内蔵曲楽譜集

1 : Elevations 2 : Reflection

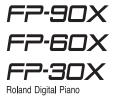

## Elevations

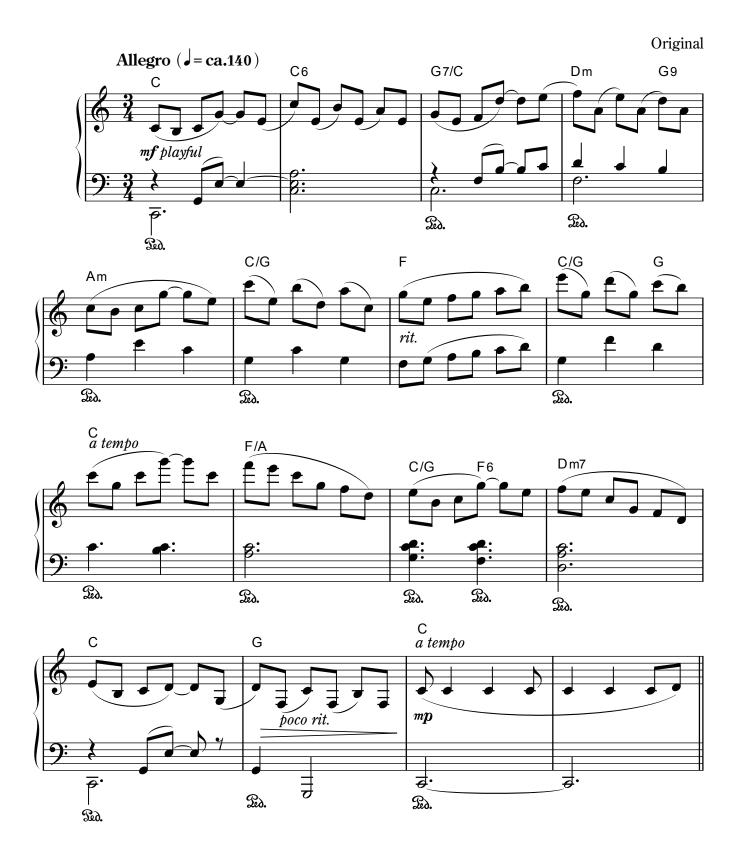

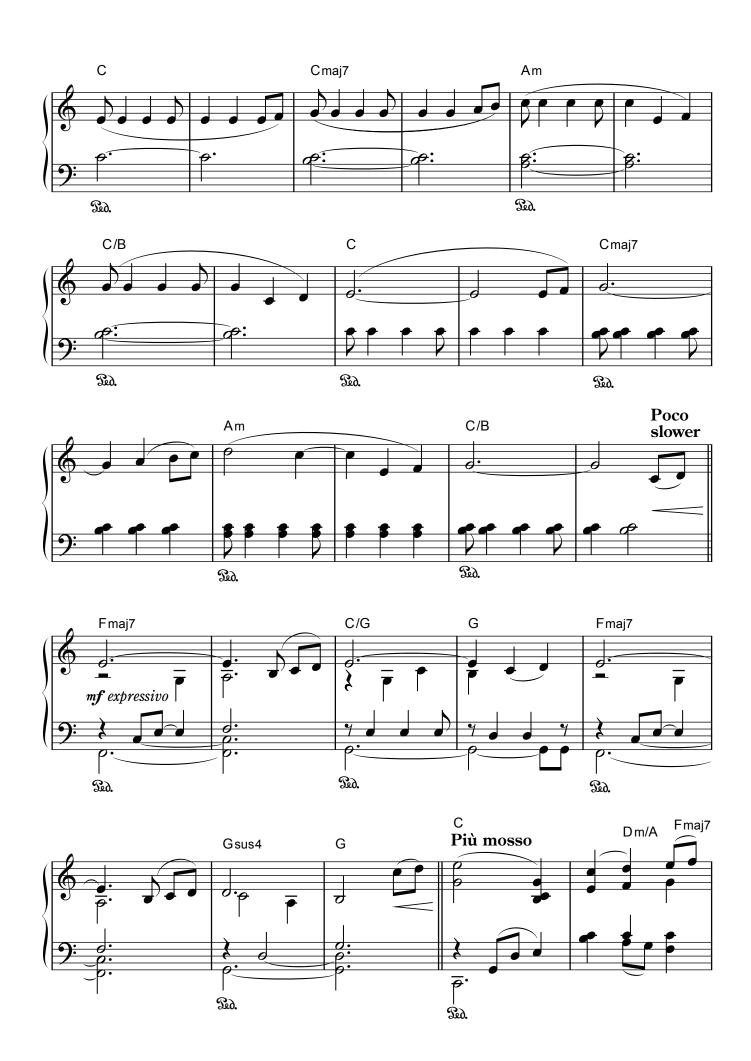

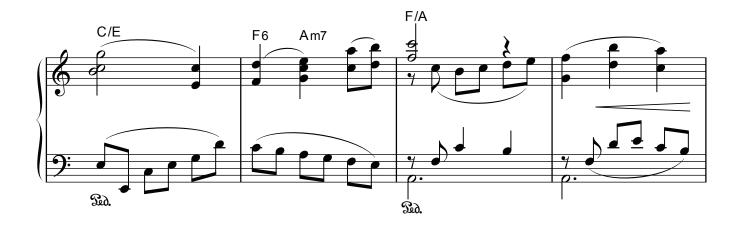

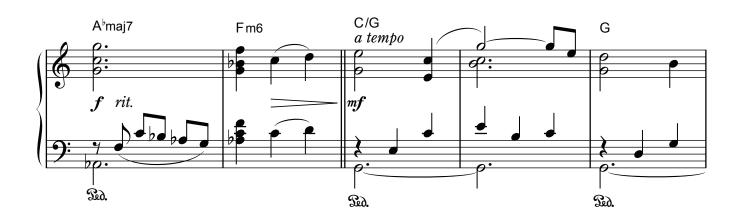

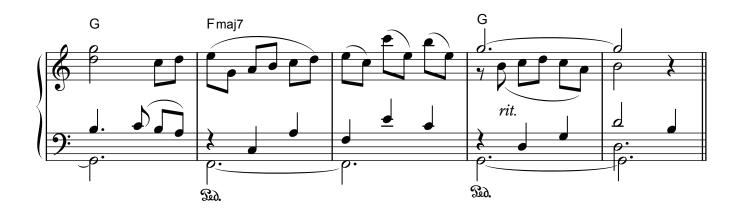

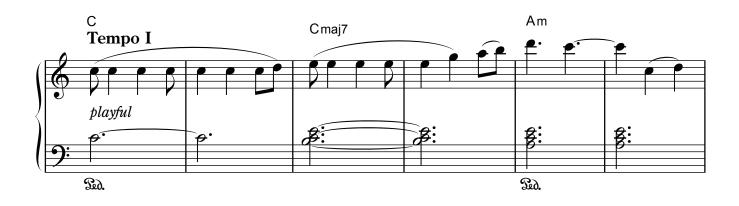

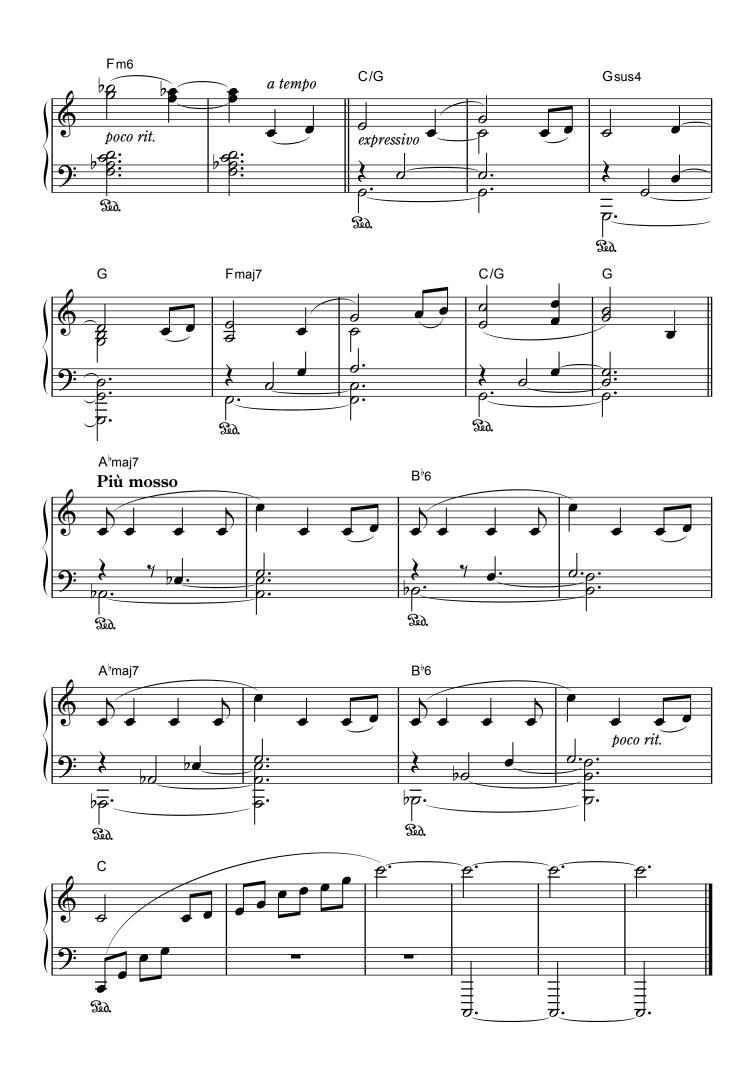

## Reflection

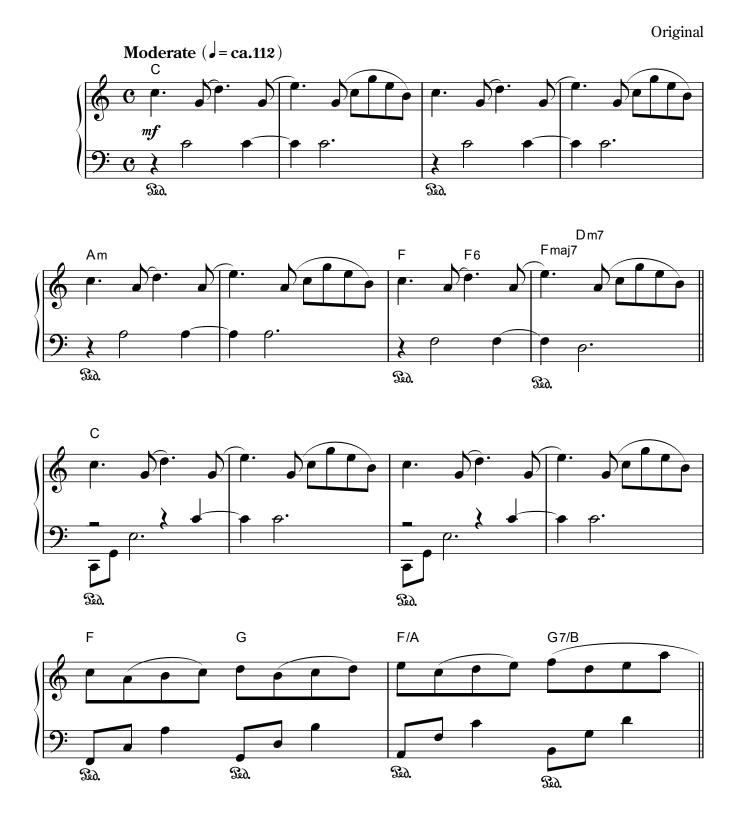

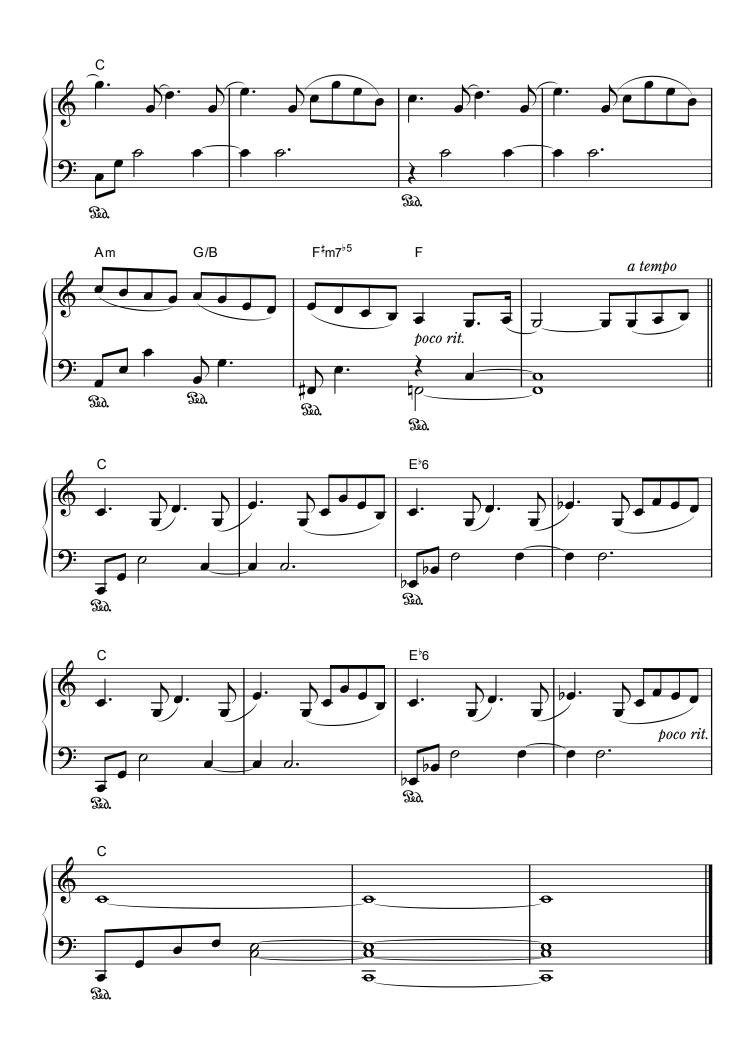

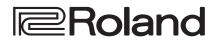